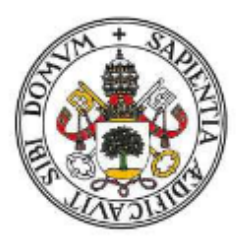

## Universidad de Valladolid

**Facultad de Ciencias** 

Grado en Estadística

TRABAJO DE FIN DE GRADO

# OPTIMIZACIÓN DINÁMICA DE CARTERAS DE INVERSIÓN EN TIEMPO **CONTINUO**

Autor: Enrique Carpintero Gutiérrez

Tutor: Ricardo Josa Fombellida

Dedicado a mi familia y amigos

## -Agradecimientos-

Quisiera expresar mi gratitud a Ricardo Josa Fombellida (mi tutor del Departamento de Estadística e Investigación Operativa de la Universidad de Valladolid) por ayudarme a realizar este trabajo y agradecer a mi familia y todos mis compañeros por su apoyo y confianza en mí a lo largo de estos años de carrera.

## Resumen

En este trabajo se plantea el problema de optimización dinámica de carteras de inversión como un problema de control óptimo estocástico. El problema consiste en repartir un capital entre uno o varios activos financieros con el fin de maximizar una función de utilidad de la riqueza final o una utilidad del consumo, a lo largo de un intervalo de planificación. El problema se resuelve con el enfoque de la programación dinámica. Se analizan dos modelos diferentes: el modelo clásico de inversión-consumo de Merton y un modelo de un plan de pensiones donde los activos con riesgo son procesos estocásticos con elasticidad de la varianza constante. En ambos se incluye una ilustración numérica de los resultados, realizada con ayuda del software Julia. En el segundo modelo se utilizan datos reales del IBEX 35 y se comparan dos periodos inversores.

## Abstract

In this paper, the problem of dynamic optimization of investment portfolios is presented as a stochastic control problem. The problem is to distribute a capital between one or more financial assets in order to maximize a utility function of final wealth or a utility of consumption, throughout a planning interval. The problem is solved with the dynamic programming approach. Two different models are analyzed: the classic Merton investment-consumption model and a pension plan model where the risky assets are stochastic processes with constant elasticity of variance. The second model uses real data from the IBEX 35 and compares two investment periods.

# ´ Indice general

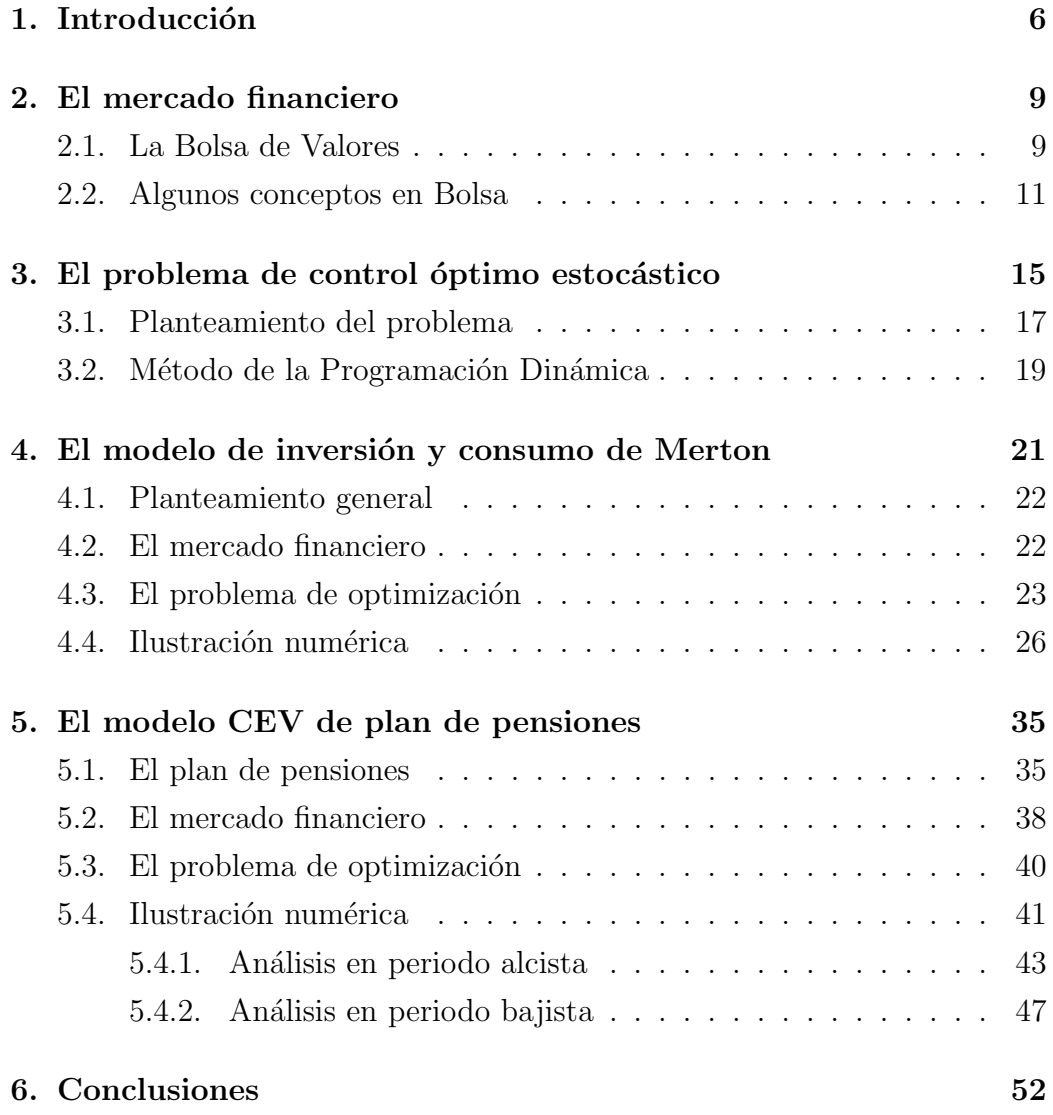

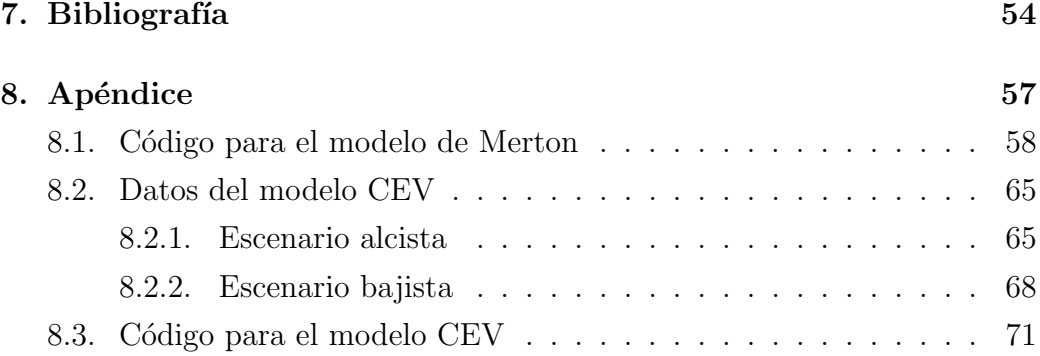

# Capítulo 1

# Introducción

Un problema de control óptimo en tiempo continuo pretende optimizar (maximizar o bien minimizar) una función objetivo en presencia de la variable temporal y de un grupo de variables de estado y de control. Estas variables de estado son dependientes de las variables de control y evolucionan en el tiempo siguiendo unas ecuaciones de estado. En un problema de control óptimo estocástico estas ecuaciones de estado son ecuaciones diferenciales estocásticas y para su resolución uno de los métodos que puede usarse es el de la Programación Dinámica, que viene dado por la ecuación de Hamilton-Jacobi-Bellman (HJB).

La Programación Dinámica fue iniciada por Richard Bellman en 1953. Consiste en la división de un problema en sub-problemas más pequeños de los que se obtiene una solución óptima. Acumulando las soluciones óptimas de los sub-problemas se construye la solución óptima del problema. La Programación Dinámica ha sido utilizada en multitud de disciplinas, entre ellas en la teoría económica y matemática financiera.

Una de las aplicaciones del control óptimo estocástico es la optimización de carteras de inversión. El principal objetivo es la construcción de una cartera de inversión, es decir, distribuir de forma óptima la inversión entre distintos activos, minimizando su riesgo y/o maximizando su rentabilidad. A diferencia de los problemas de optimización de carteras desde el punto de vista estático (véase por ejemplo González-Andrés (2015) y López -Casado

 $(2015)$ , en los de optimización dinámica interviene la variable temporal. A partir de la publicación del célebre modelo de inversión y consumo de Merton (1971), donde el objetivo del problema es encontrar la estrategia de consumo y seleccionar la cartera de inversiones que maximice una determinada función de utilidad, han surgido numerosos trabajos en la literatura sobre el tema de optimizacion dinámica de carteras, como son Duffie y otros (1997), Koo (1998) y Zhao y Rong (2017). Más adelante, basándose en el modelo de Merton, se han planteado y resuelto problemas en otros contextos, como en seguros y en planes de pensiones. En un plan de pensiones interesa encontrar la cartera ´optima de inversiones del fondo de manera que se maximice una utilidad o se minimicen determinados riesgos financieros. Consultar la referencia Devolder y otros (2012). Algunos trabajos sobre optimización dinámica de un plan de pensiones son: Cairns (2000), Haberman y otros (2000), Taylor (2002), Gao (2009) y Josa-Fombellida y otros (2018).

El objetivo principal del trabajo es mostrar cómo se puede analizar un modelo de optimización de carteras de inversión en tiempo continuo mediante el método de la programación dinámica estocástica. Una parte importante del trabajo es estudiar la evolución temporal de las soluciones óptimas mediante una ilustración numérica con el uso del software Julia. Se consideran dos modelos. En primer lugar, el clásico de inversión-consumo de Merton, donde los activos con riesgo son movimientos Brownianos geométricos y, en segundo lugar, un modelo dinámico de un plan de pensiones, donde los activos con riesgo son procesos estoc´asticos con elasticidad de la varianza constante (CEV) y donde también se ilustra el uso de datos reales del IBEX 35.

El trabajo se desarrolla de la siguiente forma. Después de la introducción en el Cap´ıtulo 2 se dan a conocer algunos conceptos necesarios del mercado financiero y de inversión en Bolsa para la buena compresión del contexto del trabajo. En el Capítulo 3 se presenta el problema de control óptimo estocástico y su resolución mediante la ecuación de HJB. En el Capítulo 4 se analiza el modelo de selección carteras de inversión y consumo de Merton. En este modelo se incluye una ilustración numérica de la evolución temporal ´optima de la inversi´on, el consumo y la riqueza. En el Cap´ıtulo 5 se analiza un modelo de optimización de carteras en un plan de pensiones donde los activos con riesgo son de tipo CEV, incluyendo una ilustración de resultados con datos reales. En el Capítulo  $6$ se presentan las conclusiones. El Capítulo 7 contiene la bibliografía. El código Julia para cada modelo y los datos se incluyen en el Capítulo 8 como Apéndice.

# Capítulo 2

# El mercado financiero

Tanto en optimización estática como dinámica, el propósito del inversor es obtener carteras de inversión razonables. Para ello se utiliza el capital de partida para invertirlo en el denominado mercado financiero. Este está formado por activos financieros o empresas que cotizan en Bolsa, cuyo valor de cotización cambia con el tiempo, y por activos sin riesgo como las letras del Tesoro. Una cartera es el reparto de ese capital en los activos del mercado y en las letras del Tesoro. En el caso de optimización dinámica, ese reparto cambia con el tiempo.

## 2.1. La Bolsa de Valores

La Bolsa de Valores se puede definir como el mercado secundario de valores p´ublicos o privados en el que se negocian acciones, obligaciones, deuda p´ublica y, en menor medida, otros t´ıtulos mobiliarios. Es punto de encuentro entre dos figuras muy importantes en una Economía: empresas y ahorradores.

Todo participante que realice actividades en Bolsa busca obtener una rentabilidad y ésta se puede obtener de dos maneras: mediante el cobro de dividendos o con diferencia entre el precio de venta y el de compra de los títulos, es decir, la plusvalía o minusvalía obtenida.

Los diferentes participantes pueden ser intermediarios, inversores, empresas y Estados. Entre los inversores se encuentran los inversores a largo plazo, que pretenden obtener sus rentabilidades principalmente mediante dividendos y ampliaciones de capital, y los inversores a corto plazo, que asumen mayores riesgos comprando y vendiendo acciones en intervalos muy pequeños de tiempo.

La Bolsa cumple con múltiples funciones en una Economía, entre las que podemos mencionar:

Función de inversión. La Bolsa de Valores cumple un propósito económico fundamental al dirigir el ahorro de la sociedad hacia la financiación de actividades empresariales y la inversión. De esta forma, se puede minimizar e incluso, en algunos casos, eliminar el uso ocioso de recursos financieros. En la Bolsa, las empresas pueden acudir para obtener financiación y a los ahorradores se les da la oportunidad de emplear sus ahorros, conectándolos sin intermediarios y permitiendo al público una participación más activa en la generación de riqueza.

Función de liquidez. La Bolsa de Valores ofrece a los poseedores de valores mobiliarios la posibilidad de transformarlos en dinero en cualquier momento. Esto quiere decir, que los valores mobiliarios que no se cotizan en la Bolsa sean completamente líquidos, pues siempre existe la posibilidad de buscar un comprador cuando se necesiten vender. Pero tal posibilidad resulta complicada, en muchos casos inviable y sin que el vendedor tenga la seguridad de haber vendido al valor real o de mercado.

Función de participación. La Bolsa permite a los ahorradores participar del desarrollo económico a través de la participación en la gestión de las empresas, pues al comprar acciones se convierten en socios de ellas. La Bolsa hace posible que los trabajadores y el público en general participen en la función empresarial.

**Función de valoración.** El valor bursátil de una empresa se define como el producto del valor de su acción en Bolsa por el número de acciones en circulación. Este valor objetivo o de mercado sirve de base o punto de partida a la hora de vender o comprar una compañía.

Función informativa. La Bolsa sirve como indicador de la situación económico y social reflejando el impacto de los acontecimientos que suce-

den en la realidad, es la caja de resonancia del que acer político nacional e internacional dada la estrecha relación entre lo político y económico.

La Bolsa española ha experimentado un sustancial crecimiento al igual que intensos cambios en las últimas décadas. Los sistemas técnicos, operativos y de organización que sustentan hoy al mercado permiten la gestión de volúmenes de inversión cada vez mayores y proporcionar a los mercados una mayor transparencia, liquidez y eficacia.

En Espa˜na hay cuatro Bolsas de Valores oficiales: Barcelona (1915), Bilbao (1890), Madrid (1831) y Valencia (1970). Cabe destacar que la Bolsa de Madrid es la quinta Bolsa de Europa y la décima del mundo por su volumen de contratación.

El índice IBEX 35 (Índice Bursátil Español) es el principal índice bursátil de referencia de la Bolsa espa˜nola elaborado por Bolsas y Mercados Espa˜noles (BME). Está formado por las 35 empresas con más liquidez que cotizan en el Sistema de Interconexión Bursátil Electrónico (SIBE) en las cuatro Bolsas Espa˜nolas (Madrid, Barcelona, Bilbao y Valencia).

## 2.2. Algunos conceptos en Bolsa

A continuación se muestran instrumentos que indican cómo realizar una inversión en Bolsa, o bien obtener rentabilidad derivada de ésta. Se manejarán a lo largo del trabajo.

#### Acciones

Las empresas muchas veces necesitan ampliar su capital, para poder crecer. Una forma de hacerlo, es emitir nuevas acciones y ofrecerlas a inversores en la Bolsa. Una acción es una parte representativa del capital de una empresa: una pequeñísima porción de la misma.

Una vez que la empresa colocó sus acciones en Bolsa, es decir, los inversores adquirieron esas acciones que les vendió la empresa, ésta utiliza el dinero para financiar sus proyectos productivos. Ahora bien, los inversores que compraron acciones no se las tienen que quedar. En cualquier momento pueden venderlas a otros a través de la Bolsa de Valores. Ya en esto no participa la empresa, ni le afecta; son transacciones entre compradores y vendedores directamente.

Como cualquier precio en una Economía de libre mercado, los precios de las acciones están sujetos a la ley de la oferta y demanda. Es decir, suben o bajan de precio de acuerdo de acuerdo con esta ley. Una acción es una parte representativa del capital de una empresa. Quien las compra, entonces, se convierte en dueño de esa porción. Las acciones suben o bajan de precio porque siempre hay compradores y siempre hay vendedores: el precio se determina según qué tanto están dispuestos los compradores a pagar por una acción.

#### Letras del Tesoro

Para poder financiar los gastos, la Sanidad, los funcionarios, etc., el Gobierno de España emite deuda pública, es decir, pide a los ciudadanos que le presten dinero para que pueda seguir pagando. Es una de las formas que tiene el Gobierno de asegurar los pagos aunque no tenga el dinero.

Esta deuda pública se materializa en forma de letras del Tesoro, bonos del estado y obligaciones, que son los t´ıtulos que se compran, al igual que si se compraran acciones de una o varias empresas en Bolsa. La única diferencia entre estos tres t´ıtulos es el plazo en el que se emiten, siendo las letras del Tesoro a 3, 6 y 12 meses, los bonos de 3 a 5 años y las obligaciones a más de  $10$  años.

En este trabajo nos centraremos sólo en las letras del Tesoro, aunque los desarrollos son válidos para el resto de productos, si bien necesitaríamos plazos amplios en estudios posteriores para hacer predicciones a futuro. Las letras del Tesoro se compran mediante subasta pública que organiza el Estado, la cual se lleva a cabo cada mes.

#### Renta fija

Los instrumentos de inversión de renta fija son emisiones de deuda que realizan los Estados y las empresas dirigidos a un amplio mercado. Generalmente son emitidos por los gobiernos y entes corporativos de gran capacidad financiera en cantidades definidas que conllevan una fecha de expiración.

Los activos financieros o títulos de valores como los bonos, las obligaciones, las letras y pagarés son ejemplos de renta fija.

#### Renta variable

Los instrumentos de renta variable son especialmente aquéllos que son parte de un capital, como las acciones de las compañías anónimas. Las acciones son representativas del capital de una empresa. Los accionistas son copropietarios y por lo tanto solidarios con la responsabilidad de la compañía, ejerciendo su papel en las asambleas generales ordinarias y extraordinarias, que eligen a las autoridades y deciden sobre los cambios y expansión de actividades que les propone la junta directiva.

Las acciones, las participaciones en fondos de inversión, los bonos y obligaciones convertibles son ejemplos de renta variable.

La combinación de renta fija y renta variable es la renta mixta. En este caso el inversor reparte su capital entre acciones, o activos con riesgo, y letras, o activos sin riesgo.

#### Dividendo

Es la parte del beneficio de una empresa que se reparte entre los accionistas de una sociedad. El dividendo constituye la principal vía de remuneración de los accionistas como propietarios de una sociedad. Su importe debe ser aprobado por la Junta General de Accionistas de la sociedad, a propuesta del consejo de administración.

Se puede distinguir entre dividendo activo y dividendo pasivo. Por un lado, el dividendo activo es la parte del beneficio obtenido por las sociedades mercantiles cuyos órganos sociales acuerdan que sea repartido entre los socios de las mismas. Por otro lado, el dividendo pasivo es el crédito que ostenta la sociedad mercantil frente al socio, por la parte del capital social que suscribió y que se comprometió a desembolsar.

#### Cartera de inversiones

También denominada cartera de valores o portafolio de inversiones. Es una determinada combinación de activos financieros o empresas que cotizan en Bolsa, en los cuales se invierte un capital. Puede estar compuesta por una combinación de algunos instrumentos de renta fija y renta variable.

Los instrumentos de renta fija aseguran un retorno fijo al momento de invertir, pero normalmente con una rentabilidad menor a la de uno de renta variable, que no asegura un retorno inicial pero puede ofrecer retornos más altos. En cambio, la renta fija no tiene riesgo, pero sí la variable.

El principal objetivo en la construcción de una cartera de inversiones consiste en distribuir óptimamente la inversión entre distintos activos, minimizando el riesgo y maximizando su rentabilidad. En optimización dinámica estos objetivos se plantean en cada instante de tiempo mediante la optimización de funciones de utilidad.

# Capítulo 3

# El problema de control óptimo estocástico

Un problema de control óptimo en tiempo continuo consiste en optimizar (maximizar o minimizar) un funcional objetivo que depende de la variable temporal, de un grupo de variables denominadas de estado y de otro grupo de variables de control. Las variables de estado dependen de las de control y su evolución temporal está dada por las ecuaciones de estado, en función de las variables de control. As´ı, conocidos los controles y unas condiciones iniciales se supone que se determinan las variables de estado.

Si en el problema no se contempla ningún tipo de incertidumbre, el problema es de control óptimo determinista o simplemente de control óptimo. En cambio, si hay incertidumbre, se denomina de control óptimo estocástico. Esta incertidumbre se modeliza mediante procesos estocásticos de difusión, que dependen de movimientos Brownianos, o de difusión con saltos, que dependen adicionalmente de otros procesos de Poisson o de saltos.

En un problema de control óptimo determinista las ecuaciones de estado son ecuaciones diferenciales mientras que en uno de control estocástico son ecuaciones diferenciales estocásticas. Dadas unas condiciones iniciales (instante inicial y valores de las variables de estado en este instante inicial) y conocidos los controles, quedan determinadas las variables de estado, que son funciones (en el caso determinista) o procesos estocásticos de difusión (en el estocástico).

Conocidas unas condiciones iniciales, el objetivo es hallar las variables de control que optimizan un funcional. Este depende de las condiciones iniciales ´ y de las variables de control. Hallar los controles se reduce a hallar la relación funcional entre éstos y las variables de estado (si esto se consigue, con las ecuaciones de estado se tienen las evoluciones óptimas de todos: estados y controles).

En el caso determinista, el funcional objetivo viene dado en forma integral, mientras que en el estocástico viene expresado en forma de una esperanza condicionada por las condiciones iniciales de una forma integral.

Al igual que en el caso determinista, en el estocástico hay dos métodos de resolución de un problema de control: el principio del máximo y el principio de la programación dinámica. El principio del máximo utiliza las denominadas variables adjuntas, junto con unas condiciones necesarias y suficientes que pueden ser difíciles de comprobar. En este trabajo sólo usaremos el método de la programación dinámica. El uso habitual de este método de resolución hace que los problemas de control óptimo también se denominen de programación dinámica en tiempo continuo.

En la formulación de este método, se considera una familia de problemas de control óptimo, uno para cada condición inicial. Se define la función valor óptimo, que sólo depende de las condiciones iniciales (tiempo y estados), como el m´ınimo o m´aximo valor del funcional objetivo en las variables de control. Se utiliza el denominado Principio de la Programación Dinámica para obtener condiciones necesarias y suficientes que debe cumplir la función valor. Este principio dice esencialmente que la misma función valor óptimo me sirve para toda la familia de problemas. El resultado principal dice que la función valor se caracteriza por ser la solución de la ecuación de la Programación Dinámica o de HJB, siempre que se cumplan ciertas condiciones de regularidad. De esta forma, un problema de optimización funcional se transforma en uno de optimización de variables. En el caso determinista esta ecuación es de orden uno (aparecen sólo derivadas de primer orden) y en el caso estocástico de orden dos (también de segundo). En la resolución aparecen ecuaciones diferenciales, en el primer caso, y ecuaciones en derivadas parciales, en el segundo, para la función valor óptimo, en las que ya no aparecen las variables de control.

En el desarrollo que haremos a continuación nos centraremos en mostrar el método de la programación dinámica en problemas de control estocástico con horizonte finito, que son los únicos que incluiremos en este trabajo. Comenzamos mostrando la formulación del problema de control y posteriormente el método de la programación dinámica. Seguimos las referencias de Arnold (1974), Fleming y Soner (1993), Hern´andez-Lerma (1994), Josa-Fombellida  $(2001)$  y Martínez-Palacios y Venegas-Martínez  $(2011)$ .

## 3.1. Planteamiento del problema

A continuación mostramos los elementos que intervienen en un problema de control óptimo estocástico. Para modelizar la incertidumbre, consideramos un movimiento Browniano d dimensional W definido en un espacio probabilístico completo  $(\Omega, \mathcal{F}, \{\mathcal{F}_t\}_{t\geq 0}, P)$ , donde  $\{\mathcal{F}_t\}_t$  es creciente,  $\mathcal{F}_t \subset \mathcal{F}, \forall t \in [0, T].$  Suponemos que hay m variables o funciones de control  $u = (u_1, u_2, \ldots, u_m) \in \mathcal{U} = \mathcal{U}_1 \times \mathcal{U}_2 \times \ldots \times \mathcal{U}_m, u : [0, T] \to U \subseteq R^m, y$ hay n variables de estado  $X = (X_1, ..., X_n) : [0, T] \to R^n$  que satisfacen las ecuaciones de estado:

$$
dX(t) = f(t, X(t), u(t)) dt + \sigma(t, X(t), u(t)) dW(t), \qquad (3.1)
$$

para  $t \geq 0$ , con  $X(0) = x_0$ . La función f es el parámetro de deriva o drift del proceso de difusión  $X$  y  $\sigma$  es el parámetro de difusión.

Dada una función de utilidad (beneficio o lucro) instantánea  $L$  y una función de utilidad final  $S$ , el problema consiste en maximizar

$$
E\left\{\int_0^T L(t, X(t), u(t)) dt + S(X(T))\right\},\
$$

dado que X satisface  $(3.1)$ , es decir, encontrar la función  $u^*$  que maximiza esa expresión entre todas las funciones de control. Se supone que las funciones  $f, \sigma, L$  y S están bien definidas en los dominios correspondientes. En el caso de de funciones de coste L, S el problema es de minimizar. Para resolver

el problema con el método de la programación dinámica consideramos para cada condición inicial  $(t, x) \in [0, T] \times \mathbb{R}^n$  el funcional objetivo

$$
J(t, x; u) = E_{tx} \left\{ \int_t^T L(s, X(s), u(s)) ds + S(X(T)) \right\},
$$

donde  $E_{tx}$ .) denota la esperanza condicionada  $E(\cdot/X(t) = x)$ . El problema consiste en encontrar un control  $u^*$  óptimo, es decir, tal que  $J(t, x; u^*) =$  $\max_u J(t, x; u)$ , para todo  $(t, x)$ .

Es necesario añadir algunas hipótesis a las funciones que intervienen en el problema:

- El vector de controles u es feedback:  $u(t) = \phi(t, X(t))$ , donde  $\phi : [0, T] \times$  $R^n \to \mathcal{U}$  con  $\phi = (\phi^1, \phi^2, ..., \phi^m)$ .
- $\blacksquare$  u es admisible:
	- Para una condición inicial  $(t, x)$ ,  $u(s) \in \mathcal{U}$  y es  $\mathcal{F}_{s}$ -medible, para todo  $t \leq s \leq T$ .
	- $E_{tx}|X(t)|^k$  está acotado en  $[t, T]$  y  $E_{tx} \int_t^T |u(s)|^k ds < \infty$ , para todo  $k > 0$ .
	- Para toda condición inicial  $(t, x) \in [0, T] \times R^n$ , el sistema de ecuaciones de estado  $(3.1)$  tiene una única solución.

Denotaremos por  $A_t$  al conjunto de los controles admisibles, dada la condición inicial t o bien  $t, X(t) = (t, x)$ .

 $L y S$  son continuas y satisfacen ciertas condiciones de crecimiento polinómico.

Siguiendo Arnold (1974) o Fleming y Soner (1993), se pueden proporcionar condiciones generales de acotación sobre  $f, \sigma, u$  para la admisibilidad de los controles. No las incluimos porque excede de los objetivos de este trabajo.

En los modelos económicos es habitual encontrarnos problemas con funcional objetivo

$$
J(t, x; u) = E_{tx} \left\{ \int_t^T e^{-\rho(s-t)} L(s, X(s), u(s)) ds + e^{-\rho(T-t)} S(X(T)) \right\},
$$
 (3.2)

donde  $\rho > 0$  es la tasa o el tanto de descuento.

## 3.2. Método de la Programación Dinámica

Dado el problema

$$
\max_{\phi \in \mathcal{A}_t} J(t, x; u) = \max_{\phi \in \mathcal{A}_t} E_{tx} \left\{ \int_t^T L(s, X(s), u(s)) ds + S(X(T)) \right\},
$$

se define la función valor óptimo como:  $\hat{V}(t, x) = \max_{u \in A_t} J(t, x; u)$ .

Así, se dice que un control admisible  $u^* \in \mathcal{A}_t$  es óptimo si  $J(t, x; u^*) =$  $\widehat{V}(t, x)$ , para toda condición inicial  $(t, x)$ 

El principio de la Programación Dinámica (debido a Bellman) afirma que una trayectoria ´optima tiene la propiedad de que, cualesquiera que sean el estado y decisiones iniciales (controles), las decisiones restantes deben constituir una política óptima con respecto al estado resultante de la primera decisión:

$$
\widehat{V}(t,x) = \max_{\phi} E_{tx} \left\{ \int_{t}^{t+h} L(s, X(s), u(s)) ds + \widehat{V}(t+h, X(t+h)) \right\}
$$

A partir de este principio se obtiene la ecuación de la programación dinámica para la función valor. Si  $\hat{V}$  es suficientemente regular o de clase  $\mathcal{C}^{1,2}$ , al tomar límites cuando  $h \to 0$  en la expresión resultante al dividir por h y usando la fórmula de Dynkin para  $\hat{V}$ , se llega a que  $\hat{V}$  es solución de esta ecuación:

$$
V_t(t, x) + \max_{u} \left\{ L(t, x, u) + V_x(t, x) f(t, x, u) + \frac{1}{2} Tr \left( V_{xx}(t, x) a(t, x, u) \right) \right\} = 0,
$$
\n(3.3)

donde  $a(t, x, u) = \sigma(t, x, u)\sigma(t, x, u)^\top$ , para todo  $(t, x) \in [0, T] \times \mathbb{R}^n$ , y donde  $Tr$  denota la traza de la matriz y  $\top$  denota trasposición. Debe añadirse la condición final

$$
V(T, x) = S(x),
$$
\n(3.4)

para todo  $x \in R^n$ .

La ecuación  $(3.3)$ ,  $(3.4)$  se conoce ecuación de Hamilton-Jacobi-Bellman (HJB). Esta ecuación realmente caracteriza a la función valor. Es decir, se tiene el siguiente resultado: si  $W \in C^{1,2}$  es una solución de (3.3), (3.4),

entonces  $W$  es la función valor,  $W = \widehat{V}$  y si  $u^*(t, x) = \operatorname{argmax}_u$  $\bigg\{L(t, x, u) + \widehat{V}_x(t, x)f(t, x, u) + \frac{1}{2}$  $Tr\left(\widehat{V}_{xx}\left(t,x\right)a(t,x,u)\right)$ es admisible, entonces  $u^*$  es un control óptimo del problema de control estocástico, es decir,  $J(t, x; u^*) = \hat{V}(t, x)$ .

 $\setminus$ 

Indicamos brevemente los pasos a seguir para resolver el problema de control estocástico.

1. Escribir en forma abreviada la ecuación de HJB con las funciones del problema:

$$
V_t + \max_{u \in \mathcal{U}} \left\{ L + fV_x + \frac{1}{2} \text{Tr} \left( \sigma \sigma^\top V_{xx} \right) \right\} = 0,
$$
  

$$
T = S(x).
$$

con  $V(T, x) = S(x)$ .

- 2. Encontrar  $u^* = \phi^*(t, x)$  que minimice la expresión entre llaves, { }, en términos de las derivadas de  $V$ , que será la candidata a función valor.
- 3. Hallar la solución  $V(t, x)$  (función valor) de la ecuación en EDP que resulta al sustituir  $\phi^*(t, x)$ .
- 4. Hallar  $u^*$  en función de  $(t, x)$  o  $\phi^*(t, x)$ .
- 5. Encontrar la EDE de  $X^*$ , sustituyendo las expresiones de  $u^*$  en  $(t, x)$
- 6. Realizar una ilustración numérica de las estrategias óptimas de control y de estado, con datos verdaderos o estimados de los parámetros.

En el caso de problemas con descuento, es decir, con funcional objetivo del tipo  $(3.2)$ , puede probarse que la ecuación de HJB es

$$
-\rho V + V_t + \max_{u \in \mathcal{U}} \left\{ L + fV_x + \frac{1}{2} \text{Tr} \left( \sigma \sigma^\top V_{xx} \right) \right\} = 0, \tag{3.5}
$$

con  $V(T, x) = S(x)$ .

En general la ecuación de HJB es una ecuación no lineal, lo cual motiva que su estudio analítico y numérico pueda ser complicado. A pesar de ello, hay un gran número de situaciones económicas en las que es posible dar soluciones de forma explícita, como las de los modelos que analizaremos a lo largo del trabajo.

# Capítulo 4

# El modelo de inversión y consumo de Merton

El primer modelo que analizamos en el trabajo es el célebre problema clásico de inversión y consumo de Merton, muy bien conocido en la matemática financiera y que ha generado ingente investigación en distintos campos. Fue formulado por Robert C. Merton en 1969 tanto para un horizonte temporal finito como infinito. Consiste en escoger la mejor inversión sobre un número  $n$  de activos bajo un contexto de incertidumbre, de tal manera que esta inversión permita maximizar la utilidad del consumo de un agente en un horizonte finito o infinito de tiempo. Para simplificar, en este cap´ıtulo vamos a considerar el caso donde sólo hay un activo con riesgo y el horizonte temporal es acotado.

El modelo de Merton aparece en numerosas referencias bibliográficas a partir de los trabajos de Merton (1969, 1971), también recogidos en el libro Merton (1990). A continuación, analizamos el modelo de Merton con una leve modificación del mismo incluyendo una tasa de herencia o legado, tal y como se plantea en Rao (2020).

## 4.1. Planteamiento general

Se considera un agente que posee una cierta cantidad de riqueza X dividida en acciones S que compra o vende en la Bolsa y en un activo sin riesgo B, como por ejemplo una letra del Tesoro o un depósito de dinero a plazo fijo que guarda en el banco. El agente utiliza una porción de esta riqueza (su consumo C) para vivir durante un intervalo de tiempo  $[0, T]$ , donde T es finito.

Evidentemente el agente está interesado en determinar la mejor combinación de acciones y dinero en el banco de tal manera que le permita maximizar una utilidad de su consumo C en el intervalo de tiempo [0, T] considerado. Para ello deberá definir controles sobre su riqueza  $X$ . Los controles son las cantidades que modifican el valor de la riqueza: la proporción de riqueza invertida en acciones (activo con riesgo),  $\pi$ , y en un depósito a plazo fijo (activo sin riesgo),  $1 - \pi$ , es decir, su cartera o portafolio y el consumo mismo C. El agente estudiará la evolución en el tiempo de tales controles y de su riqueza ´optimos.

## 4.2. El mercado financiero

Consideraremos para el modelo de mercado un único activo con riesgo  $S$ y un único activo sin riesgo  $B$  cuya evolución temporal viene determinada por

$$
dB(t) = rB(t)dt,\t\t(4.1)
$$

$$
dS(t) = \mu S(t)dt + \sigma S(t)dW(t),
$$
\n(4.2)

donde  $r > 0$  es el tipo de interés sin riesgo (constante) y  $\mu$  y  $\sigma > 0$  son el tanto de retorno instantáneo y la volatilidad del activo de riesgo, con  $\mu > r$ , y  $W$  un movimiento Browniano definido en un espacio probabilístico completo. Se denota por  $\theta = \frac{\mu - r}{\sigma}$  $\frac{-r}{\sigma}$  al precio de riesgo de mercado o ratio de Sharpe de la cartera.

Denotamos por  $\pi(t)$  a la proporción de riqueza invertida en el activo con riesgo  $S(t)$  en el momento t, es decir,  $\pi(t)X(t)$  es la cantidad de riqueza invertida en  $S(t)$  en el momento t. Por tanto,  $1 - \pi(t)$  es la proporción invertida en el activo sin riesgo  $B(t)$  y  $(1 - \pi(t))X(t) = X(t) - \pi(t)X(t)$  es la cantidad total invertida en  $B(t)$ , en el momento t. Ya hemos comentado antes que  $C(t)$  denota al tanto de consumo en el instante t.

Teniendo en cuenta que la riqueza X no consumida al tanto C se invierte en la cartera  $(1 - \pi, \pi)$ , puede demostrarse que ésta evoluciona en el tiempo según la ecuación diferencial estocástica

$$
dX(t) = \frac{dB(t)}{B(t)}(1 - \pi(t))X(t) + \frac{dS(t)}{S(t)}\pi(t)X(t) - C(t)dt.
$$
 (4.3)

Sustituyendo (4.1) y (4.2) en (4.3), la riqueza satisface

$$
dX(t) = ((\pi(t) (\mu - r) + r) X(t) - C(t)) dt + \pi(t) \sigma X(t) dW(t), \qquad (4.4)
$$

con  $X(0) = x_0 > 0$  la riqueza inicial.

## 4.3. El problema de optimización

Dado el nivel de riqueza inicial  $x_0$  del agente o inversor, el problema consiste en la maximización de la utilidad esperada del consumo en  $[0, T]$ ,

$$
\text{max } J(0, x_0; \pi, C)
$$
\n
$$
:= \max_{\pi, C} E \left\{ \int_0^T e^{-\rho s} U(C(s)) \, ds + e^{-\rho T} L(X(T)) \, | \text{ sujeto a (4.4)} \right\},
$$

donde $\rho\geq 0$ es un factor de descuento,  $U(C)$  es la utilidad de consumir  $C$ unidades por unidad de riqueza y  $L(X)$  es una función de herencia o legado que determina el nivel de riqueza deseado al final del periodo de tiempo T.

Una vez considerados el problema para cada condición inicial  $(t, X(t)) =$  $(t, x)$ , se define la función valor óptimo como

$$
V(t,x) = \max_{\pi,C} J(t,x;\pi,C)
$$
  

$$
:= \max_{\pi,C} E_{tx} \left\{ \int_t^T e^{-\rho(s-t)} U(C(s)) ds + e^{-\rho(T-t)} L(X(T)) |\text{ sujeto a (4.4)} \right\}
$$

.

Existen multitud de funciones de utilidad que pueden utilizarse. En este documento utilizaremos la utilidad isoelástica

$$
U(x) = \frac{x^{1-\gamma}}{1-\gamma} \tag{4.5}
$$

donde  $\gamma$  es una medida de la aversión al riesgo. Se asume  $0 < \gamma \neq 1$ , así U es estrictamente creciente y estrictamente cóncava. Como función de legado utilizaremos  $L(x) = \epsilon^{\gamma} U(x)$ , con  $\epsilon > 0$ .

Para resolver el problema usamos el método de la programación dinámica. La ecuación de HJB  $(3.5)$  es

$$
\max_{\pi, C} \left\{ -\rho V + V_t + V_x \left( (\pi (\mu - r) + r) x - C \right) + V_{xx} \frac{\pi^2 \sigma^2 x^2}{2} + U(C) \right\} = 0,
$$

con la condición final  $V(T, x) = L(x)$ .

Derivando parcialmente respecto de  $\pi$  y C y sustituyendo (4.5), obtenemos las relaciones entre las estrategias óptimas de inversión y consumo y la función valor

$$
\pi^* = -\frac{\mu - r}{\sigma^2 x} \frac{V_x}{V_{xx}} = -\frac{\theta}{\sigma x} \frac{V_x}{V_{xx}},\tag{4.6}
$$

$$
C^* = V_x^{\frac{-1}{\gamma}}.\t(4.7)
$$

Sustituyendo en la ecuación de HJB obtenemos la ecuación en derivadas parciales (EDP)

$$
-\rho V + V_t - \frac{1}{2}\theta^2 \frac{V_x^2}{V_{xx}} + rxV_x + \frac{\gamma}{1-\gamma} V_x^{1-1/\gamma} = 0,
$$
 (4.8)

con la condición final  $V(T, x) = e^{\gamma} U(x) = e^{\gamma} \frac{x^{1-\gamma}}{1-\gamma}$  $\frac{x^{1-\gamma}}{1-\gamma}$ .

Ensayando una solución

$$
V(t,x) = g(t)^{\gamma} \frac{x^{1-\gamma}}{1-\gamma},
$$
\n(4.9)

obtenemos

$$
V_t = \gamma g(t)^{\gamma - 1} g'(t) \frac{x^{1 - \gamma}}{1 - \gamma}
$$

$$
V_x = g(t)^{\gamma} x^{-\gamma}
$$

$$
V_{xx} = g(t)^{\gamma} (-\gamma) x^{-1 - \gamma}.
$$

Sustituyendo en la EDP (4.8) obtenemos la ecuación diferencial ordinaria (EDO)

$$
f'(t) = \nu g(t) - 1
$$

con condición final  $g(T) = \epsilon$ , donde

$$
v = \frac{1}{\gamma} \left( \rho - (1 - \gamma) \left( \frac{\theta^2}{2\gamma} + r \right) \right).
$$

La solución para esta ecuación es

$$
g(t) = \begin{cases} \frac{1 + (v\epsilon - 1)e^{-v(T-t)}}{v} & \text{si } v \neq 0\\ T - t + \epsilon & \text{si } v = 0 \end{cases}
$$
(4.10)

Sustituyendo  $(4.9)$  en  $(4.6)$  y  $(4.7)$ , obtenemos las estrategias óptimas de inversión y consumo

$$
\pi^*(t, x) = \frac{\mu - r}{\sigma^2 \gamma} = \frac{\theta}{\sigma \gamma} \tag{4.11}
$$

$$
C^*(t, x) = \frac{x}{g(t)},
$$
\n(4.12)

donde  $g(t)$  está dado por (4.10). Observamos que la proporción de riqueza invertida en el activo con riesgo  $\pi^*$  es constante (no depende ni de la variable temporal ni de la riqueza). Obviamente, la proporción invertida en el activo sin riesgo  $1 - \pi^*$  también es constante. No es necesario la venta a corto,  $\pi^* > 0$ , pero necesario pedir prestado para al tipo de interés r para invertir,  $\pi^* > 1$  cuando  $\mu - r > \sigma^2 \gamma$ . El consumo óptimo  $C^*$  es lineal y proporcional a la riqueza óptima, con factor de proporcionalidad que depende de  $v$ .

Sustituyendo  $(4.11)$  y  $(4.12)$ , en  $(4.4)$ , obtenemos la ecuación diferencial estocástica (EDE) de evolución de la riqueza óptima  $X^*$ :

$$
dX(t) = \left(r + \frac{(\mu - r)^2}{\sigma^2 \gamma} - \frac{1}{g(t)}\right)X(t)dt + \frac{\mu - r}{\sigma \gamma}X(t)dW(t),
$$

o bien

$$
dX(t) = \left(r + \frac{\theta^2}{\gamma} - \frac{1}{g(t)}\right)X(t)dt + \frac{\theta}{\gamma}X(t)dW(t),\tag{4.13}
$$

con  $X(0) = x_0$ , donde  $g(t)$  está dado por (4.10). Observamos que la EDE es lineal, pero con coeficiente drift dependiente del tiempo a través de g. Por

ello, es posible obtener la evolución de la riqueza óptima esperada según la EDO

$$
\frac{dEX(t)}{dt} = \left(r + \frac{\theta^2}{\gamma} - \frac{1}{g(t)}\right) EX(t),
$$

con  $EX(0) = x_0$ . En la siguiente sección no usaremos esta expresión y realizaremos el análisis mediante simulaciones con Julia. Usaremos este mismo procedimiento en el modelo de pensiones debido a que no se podr´an obtener resultados esperados de forma explícita.

La evolución del consumo óptimo en el tiempo se obtiene usando  $(4.12)$ ,  $C^*(s) = \frac{X^*(s)}{g(s)}$ , para todo  $s \in [0, T]$ . La proporción de riqueza óptima invertida con riesgo no depende del tiempo por  $(4.11)$ , pero sí la cantidad total invertida con riesgo  $\pi^*(t)X^*(T) = \frac{\theta}{\sigma_\gamma}X^*(t)$ .

## 4.4. Ilustración numérica

En esta sección analizamos la evolución temporal de la riqueza, la inversión y el consumo óptimos, así como el efecto de algunos parámetros del modelo en ellos. Realizaremos simulaciones junto con un análisis de sensibilidad para los parámetros principales con el objetivo de identificar las características más influyentes. Estableceremos un modelo base, fijando los valores de los parámetros, y modificaremos los parámetros en un intervalo alrededor de este modelo base. Se representará gráficamente la información utilizando figuras en las cuales el modelo base estará marcado en color rojo.

El valor de los parámetros del modelo base son:

- El horizonte de tiempo planteado es  $T = 20$  años.
- El retorno esperado de activo sin riesgo es  $r = 0.02$ .
- El retorno esperado del activo de riesgo es µ = 0.04 y su volatilidad es  $\sigma = 0.1$ . De esta forma el ratio de Sharpe en el modelo base es  $\theta = (\mu - r)/\sigma = 0.2.$
- La medida de aversión al riesgo es  $\gamma = 2$ .
- La medida de la herencia o legado es  $\epsilon = 1$ .
- El valor inicial de la riqueza es $x_0 = 100$ u.m.

Para realizar las simulaciones se ha utilizado el software libre Julia. Julia es un lenguaje de programación multiplataforma y multiparadigma de tipado dinámico de alto nivel y alto desempeño para la computación genérica, técnica y científica, con una sintaxis similar a la de otros entornos de computación. Dispone de mecanismos para la ejecución en paralelo y distribuida, además de una extensa biblioteca de funciones matem´aticas, principalmente se ha utilizado la librería DiferentialEquations.jl para la simulación de las ecuaciones diferenciales estocásticas asociadas a los problemas de control óptimo. Se puede acceder al programa desde https://docs.julialang.org/en/v1/manual /documentation/index.html

En la Figura 4.1 se representa una trayectoria del activo con riesgo, cuya evolución viene dada por la EDE (4.2), para un valor inicial de  $S(0) = 50$ . Dado que su retorno  $\mu$  es positivo se observa una tendencia creciente. La representación gráfica de cualquier otra trayectoria es diferente, pero con la misma tendencia. Puede comprobarse que el valor esperado del activo es la función exponencial  $ES(t) = 50e^{0.04t}$ , con  $t \in [0, 20]$ . Estamos considerando un periodo moderado de la Economía.

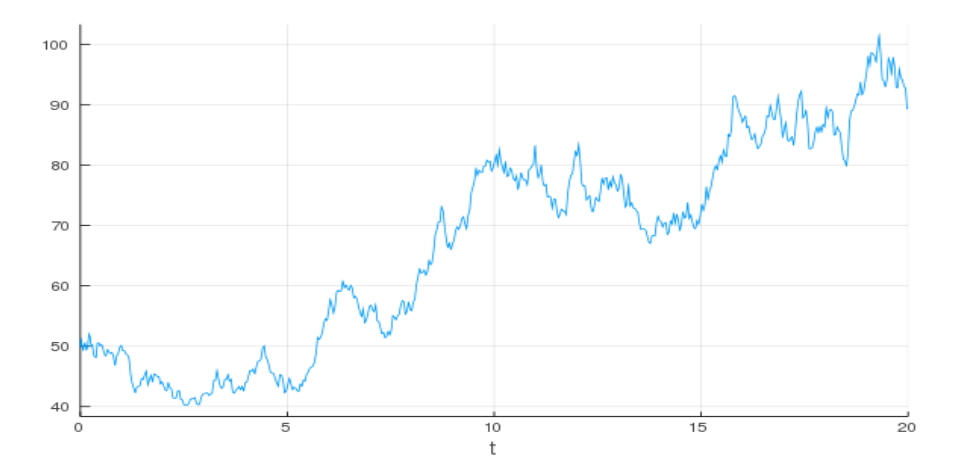

Figura 4.1: Evolución de una trayectoria del activo con riesgo

Para implementar en Julia la representación de la evolución de las estrategias de inversión, consumo y riqueza óptimas, utilizamos las EDEs  $(4.11)$ , (4.12) y (4.13), respectivamente. Comenzamos analizando el efecto del tipo de interés sin riesgo  $r$  sobre las soluciones óptimas. En la Figura 4.2 se representa la evolución temporal esperada de la riqueza para varios valores de r. La Figura 4.3 representa el consumo esperado óptimo relativo a la riqueza y la proporción esperada óptima invertida en el activo con riesgo, para varios valores de r.

Al ser el objetivo maximizar la utilidad del consumo y ya que hemos seleccionado un  $\epsilon$  bajo, cuyo significado es un nivel de herencia al final del intervalo de tiempo bajo, la evolución de la riqueza en el tiempo es decreciente. Si no se requiere guardar una cantidad de dinero al final o muy poca para maximizar la utilidad, el consumo se incrementará paulatinamente.

A medida que disminuimos el ratio de retorno r el ritmo de decrecimiento en la evolución de la riqueza disminuye. Una de las condiciones del modelo de inversión y consumo es una rentabilidad esperada mayor para el activo de riesgo que para el activo sin riesgo. De esta forma, al disminuir la rentabilidad del activo sin riesgo se hace más atractiva la inversión en el activo con riesgo, por lo que la fracci´on de riqueza invertida aumenta y la riqueza esperada a lo largo el tiempo es mayor. Si el atractivo de la inversión es lo suficientemente grande se podría contemplar el endeudamiento para aumentar la inversión, como se ve en los casos  $r = 0.01, 0.015$ . El efecto de r sobre el consumo es poco significativo.

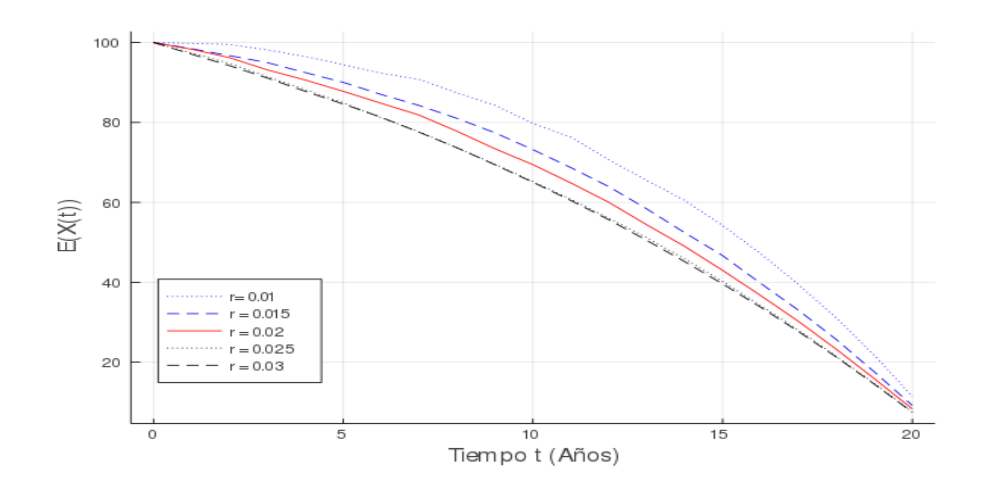

Figura 4.2: Evolución de la riqueza esperada para diferentes valores de r

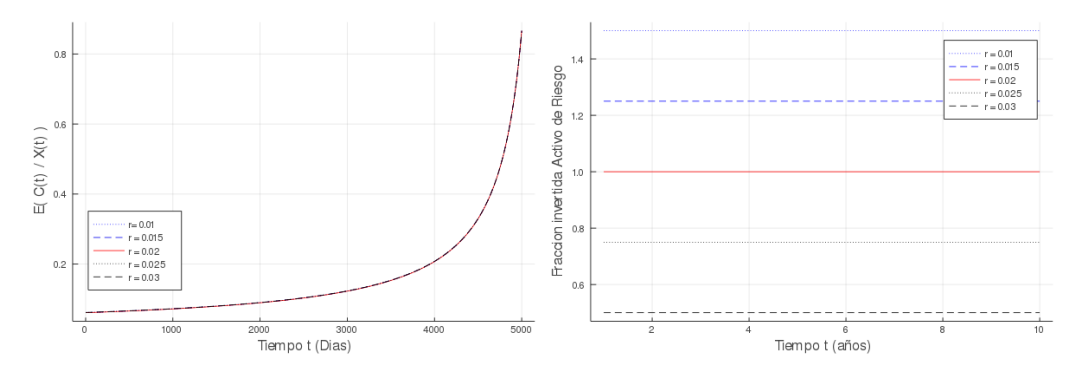

Figura 4.3: Evolución del consumo e inversión esperados para diferentes valores de r

En la Figura 4.4 se representa la evolución temporal esperada de la riqueza para varios valores del tanto de retorno  $\mu$  del activo con riesgo S. La Figura 4.5 representa el consumo esperado óptimo relativo a la riqueza y la proporción esperada óptima invertida en el activo con riesgo, para varios valores de  $\mu$ .

Aumentar la tasa de retorno del activo de riesgo tiene el mismo efecto que reducir la tasa de retorno del activo sin riesgo, aumentar el atractivo de la inversión en el activo de riesgo. Sin embargo en este caso el incremento de la riqueza esperada al aumentar la tasa de retorno es más pronunciado, llegando a crear tramos donde la evolución de la riqueza es creciente.

Fijándonos en la curva del consumo relativo a la riqueza, se consume levemente más con mayor retorno. En el modelo de Merton la inversión en el activo de riesgo es constante a lo largo del tiempo y el consumo es una función del tiempo, pero el ratio entre el consumo esperado y la riqueza esperada para cada instante de t se mantiene muy similar.

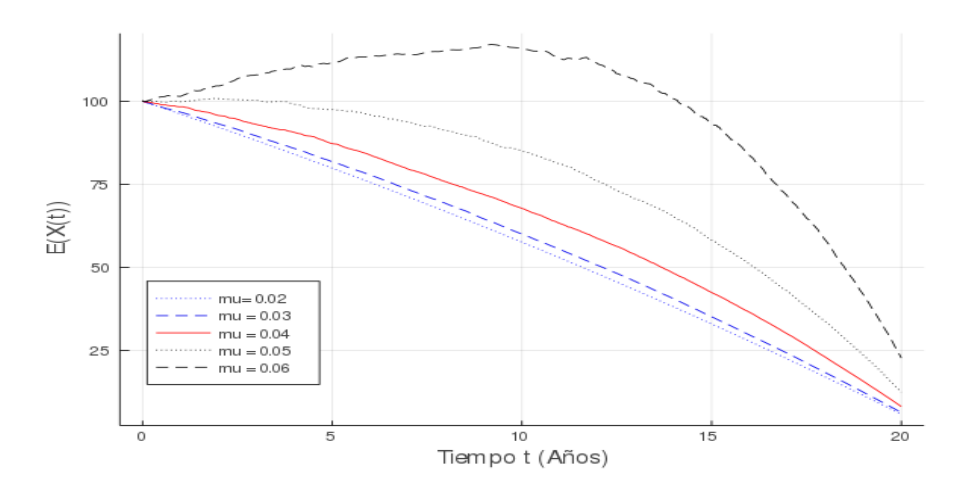

Figura 4.4: Evolución de la riqueza esperada para diferentes valores de  $\mu$ 

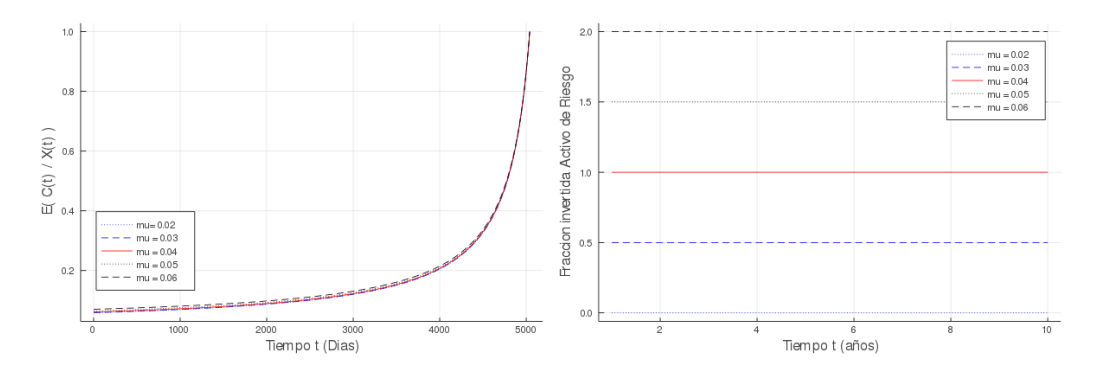

Figura 4.5: Evolución del consumo e inversión esperados para diferentes valores de  $\mu$ 

En la Figura 4.6 se representa la evolución temporal esperada de la riqueza para varios valores de la volatilidad  $\sigma$  del activo con riesgo S. La Figura 4.7 representa el consumo esperado óptimo relativo a la riqueza y la proporción esperada óptima invertida en el activo con riesgo, para varios valores de  $\sigma$ .

Si disminuimos la volatilidad del activo de riesgo su atractivo aumenta ya que siempre ofrece una rentabilidad mayor que el activo sin riesgo pero de esta forma el riesgo de invertir en él disminuye. El aumento de la riqueza esperada a lo largo del tiempo al disminuir la volatilidad es similar a aumentar la tasa de retorno del activo en el sentido de que ambos logran conseguir tramos crecientes. El consumo relativo a la riqueza esperado es ligeramente menor con mayor volatilidad.

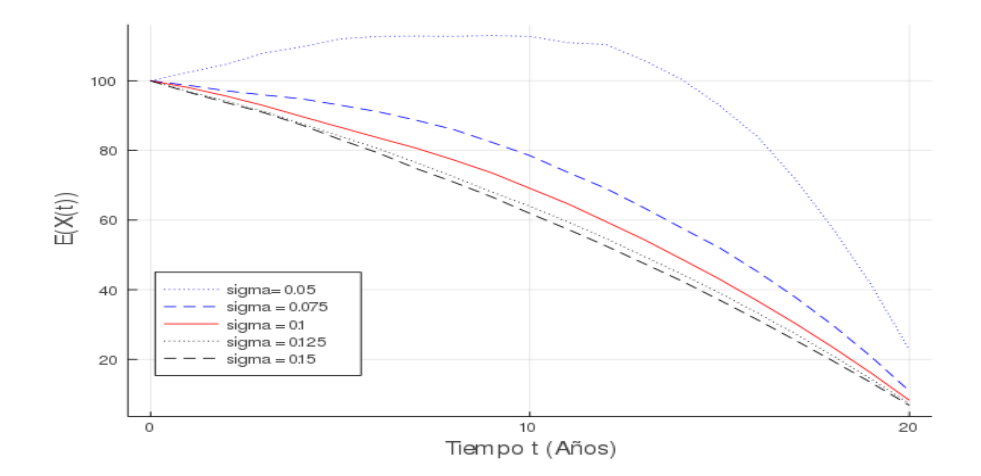

Figura 4.6: Evolución de la riqueza esperada para diferentes valores de  $\sigma$ 

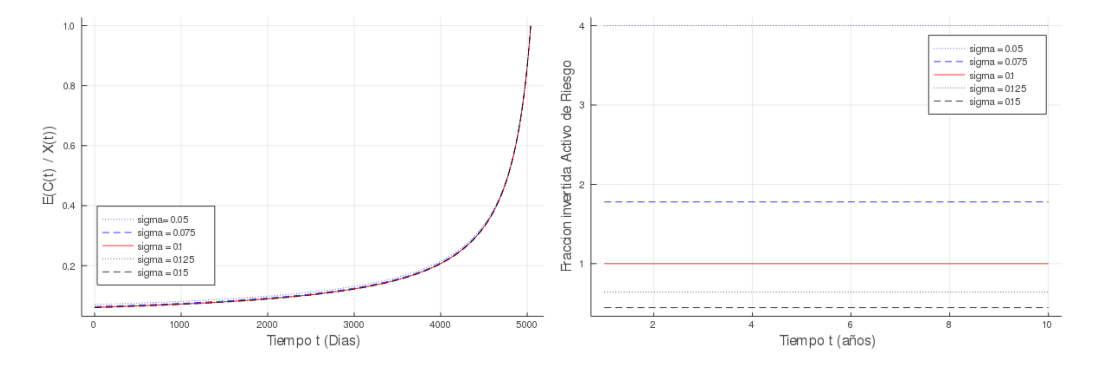

Figura 4.7: Evolución del consumo e inversión esperados para diferentes valores de  $\sigma$ 

En la Figura 4.8 se representa la evolución temporal esperada de la riqueza para distintos valores del parámetro de aversión al riesgo  $\gamma$ . La Figura 4.9 representa el consumo esperado óptimo relativo a la riqueza y la proporción esperada ´optima invertida en el activo con riesgo, para los distintos valores de  $\gamma$ .

Disminuyendo  $\gamma$  indicamos que la aversión al riesgo del inversor es menor por lo que la inversión realizada en el activo de riesgo aumentará y en este caso la riqueza esperada será mayor. También se consume un poco más con menor aversión al riesgo. Si bien el rendimiento esperado es mayor, también lo es el riesgo de la inversión, por lo que no siempre se obtendrá la mejor estrategia arriesgando más.

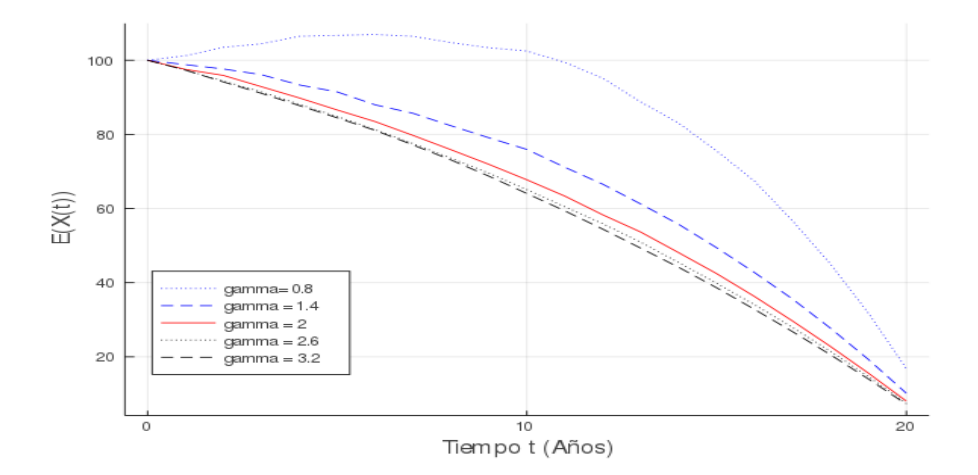

Figura 4.8: Evolución de la riqueza esperada para diferentes valores de  $\gamma$ 

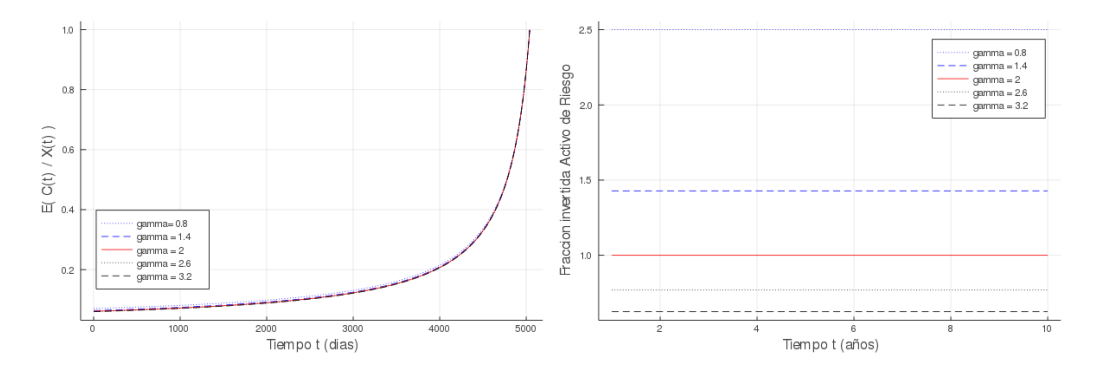

Figura 4.9: Evolución del consumo e inversión esperados para diferentes valores de $\gamma$ 

En la Figura 4.10 se representa la evolución temporal esperada de la

riqueza para distintos valores del parámetro de herencia  $\epsilon$ . La Figura 4.11 representa el consumo esperado ´optimo relativo a la riqueza para los distintos valores de  $\epsilon$ . La proporción invertida óptima no depende de  $\epsilon$ , por lo que no se representa.

El parámetro que regula la función de legado o herencia  $\epsilon$  es la principal influencia en el nivel de consumo de la estrategia óptima y por consiguiente también en la riqueza esperada al final del periodo. En el funcional objetivo se tiene en cuenta la utilidad de la riqueza final multiplicada por  $\epsilon$  por lo que cuanto mayor sea, mas útil será guardar riqueza en el instante de tiempo final y menor tendrá que ser el consumo.

Se observa claramente como a medida que aumenta  $\epsilon$  el consumo aumenta a menor ritmo y la trayectoria de la riqueza esperada se parece cada vez más a la trayectoria esperada en un movimiento Browniano geométrico. Mientras  $\epsilon < \frac{1}{v}$ el consumo aumentará con el tiempo.

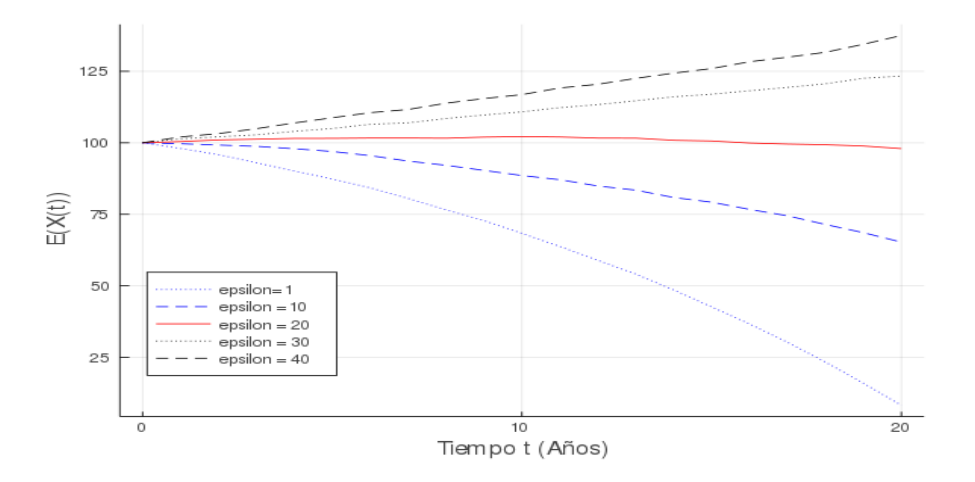

Figura 4.10: Evolución de la riqueza esperada para diferentes valores de  $\epsilon$ 

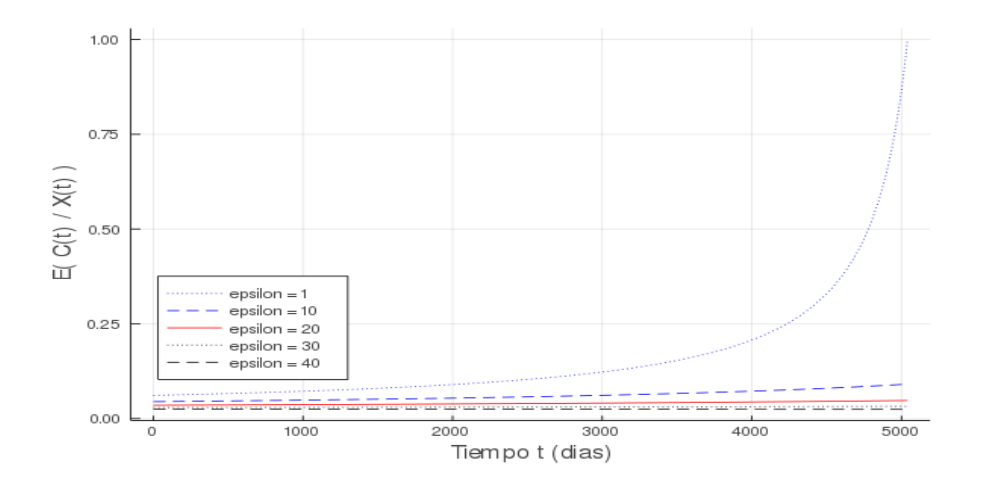

Figura 4.11: Evolución del consumo esperado para diferentes valores de $\epsilon$ 

# Capítulo 5

# El modelo CEV de plan de pensiones

El segundo modelo que analizamos en el trabajo es un modelo dinámico de gestión óptima de un plan de pensiones de prestaciones definidas, donde los activos con riesgo en el mercado financiero son procesos estocásticos de tipo CEV. El modelo está extraído del artículo Josa-Fombellida y otros (2018). Se resuelve con técnicas de programación dinámica, siendo necesario utilizar dos variables de estado, el fondo y el activo con riesgo, con EDEs acopladas, lo que hace necesario realizar el análisis numérico mediante simulaciones. La novedad de este trabajo respecto del artículo es el uso de datos reales y la comparación de estrategias en periodos alcista y bajista.

El modelo plantea la minimización del riesgo de solvencia en la fecha final del plan de pensiones, sujeto a la evolución del fondo, que puede ser invertido en una cartera formada por un activo sin riesgo y varios activos con riesgo de tipo CEV. Para simplificar, suponemos que sólo hay un activo con riesgo.

## 5.1. El plan de pensiones

Consideramos un plan de pensiones de tipo agregado donde los partícipes activos coexisten con los partícipes retirados. Las prestaciones prometidas a los partícipes a la hora de la jubilación las establece de antemano el gestor
del plan y son deterministas. El horizonte de planificación o fecha final del plan T es finito. El gestor del plan invierte el fondo en el mercado financiero y también cuenta con las contribuciones de los partícipes para mantener el fondo en cierto nivel que le permita cumplir con el pago de prestaciones a los partícipes que se jubilen. Por ello, el riesgo en este tipo de planes lo asume principalmente el gestor del plan. De ah´ı la importancia de elegir una buena estrategia inversora.

En modelos dinámicos de inversión, lo habitual es suponer que la dinámica del precio del activo de riesgo está guiada por un movimiento Browniano geométrico. Esto implica que la volatilidad del activo con riesgo es una constante, de manera que no tiene en cuenta sus fluctuaciones temporales en el mercado. Por ello, en este trabajo se considera una extensión al modelo de elasticidad de la varianza constante (CEV), de manera que se tenga en cuenta esta variabilidad. El modelo de Merton guiado por un movimiento Browniano geométrico es un caso especial del modelo CEV. Esto se tendrá en cuenta en la ilustración numérica de los resultados del proceso de optimización.

Los principales elementos que intervienen en la evolución temporal del plan de pensiones son:

- $F(t)$ : Valor del fondo de pensiones en el instante t.
- $P(t)$ : Prestaciones comprometidas con los partícipes en el instante de tiempo t.
- $C(t)$ : Tanto de contribución del gestor del plan en el instante de tiempo t.
- $-AL(t)$ : Responsabilidad actuarial en el instante de tiempo t. Es un valor ideal para el fondo.
- $NC(t)$ : Coste normal en el instante de tiempo t. Es el valor ideal de la contribución.
- $X(t)$ : Surplus (exceso o déficit) de fondo respecto a la responsabilidad actuarial en el instante de tiempo t. Es igual a  $F(t) - AL(t)$ .
- $UAL$ : Responsabilidad actuarial no financiada en el instante de tiempo t. Es igual a  $AL(t) - F(t) = -X(t)$ .
- $SC(t)$ : Coste suplementario en el instante de tiempo t. Es  $C(t) NC(t)$ .
- $M(u)$ : Función de distribución de los partícipes en la edad  $u, u \in [a, d]$ .
- $-\delta$ : Tipo de interés técnico de valoración de los elementos actuariales del plan de pensiones.

Si la riqueza del fondo equivale a la responsabilidad actuarial AL y no existe incertidumbre en algunos elementos del plan, el coste normal NC es el valor de las contribuciones. Suponemos que todos los partícipes del fondo entran a la misma edad a y abandonan el fondo a la edad d.

La responsabilidad actuarial  $AL$  y el coste normal  $NC$  se definen como:

$$
AL(t) = \int_a^d e^{-\delta(d-u)} P(t + d - u) M(u) du,
$$
  

$$
NC(t) = \int_a^d e^{-\delta(d-u)} P(t + d - u) M'(u) du,
$$

donde ' indica derivada de primer orden. Se puede probar que ambas funciones están relacionadas por la EDO

$$
AL'(t) = \delta AL(t) + NC(t) - P(t),\tag{5.1}
$$

para  $t \in [0, T]$ .

En este trabajo suponemos que las prestaciones son de tipo exponencial, es decir,

$$
P(t) = P_0 e^{\int_0^T \mu(s)ds},
$$

donde  $P_0$  son las prestaciones iniciales y  $\mu$  es una función del tiempo conocida. Bajo esta hipótesis no es difícil comprobar que las funciones actuariales vienen dadas por:

$$
AL(t) = h(t) P(t),
$$
  
\n $NC(t) = (1 + h'(t)) P(t) + (\mu(t) - \delta) AL(t),$ 

donde  $h(t) = \int_a^d e^{\int_t^{t+d-u} (\mu(v)-\delta)dv} M(u) du$ . Así, a partir de P, podemos obtener AL y NC.

Para poder abordar el problema de optimización es necesario utilizar un método de amortización conocido en la literatura como spread method en el cual el coste suplementario es proporcional a la responsabilidad actuarial no financiada:

$$
C(t) = NC(t) + k(AL(t) - F(t)),
$$
\n(5.2)

donde  $k > 0$  es una constante que representa el ratio por el cual el superávit o d´eficit es amortizado. Un valor positivo de k significa que, en el caso de falta de fondos ( $F < AL$ , underfunded case), la contribución debe superar el coste normal y, en el caso de exceso de fondos  $(F > AL,$  overfunded case), la contribución es menor. En términos de  $SC$  y  $UAL$  esta condición para la amortización es  $SC = kUAL$ .

En el caso underfunded, entre los objetivos del gestor del plan está la minimización de los riesgos cuadráticos denominados de solvencia y contribución, que están relacionados con propiedades de estabilidad y de seguridad del fondo. El riesgo de solvencia se define como la desviación cuadrática esperada del fondo respecto a su valor ideal, la responsabilidad actuarial,  $EUAL^2 = EX^2$ , y el riesgo de contribución como la desviación del tanto de contribución respecto al coste normal,  $\text{ESC}^2$ .

#### 5.2. El mercado financiero

Consideramos dos tipos de activos, uno con riesgo y otro sin riesgo. Denotamos al activo sin riesgo en un instante de tiempo  $t$  como  $B(t)$  y evoluciona de acuerdo a la EDO:

$$
dB(t) = rB(t)dt,\t\t(5.3)
$$

donde  $r > 0$  es el tipo de interés sin riesgo (constante). Denotamos al activo con riesgo en un instante de tiempo t como  $S(t)$  y evoluciona de acuerdo a la EDE:

$$
dS(t) = \alpha S(t) + \sigma S(t)^{\beta+1} dw(t), \qquad (5.4)
$$

donde  $\alpha$  es el tanto instantáneo de retorno esperado de la acción y satisface la condición  $\alpha > r$ .  $\sigma S(t)^{\beta}$  es la volatilidad instantánea y  $\beta$  es el parámetro de elasticidad. W es un movimiento Browniano definido en un espacio de probabilidad completo.

Si el parámetro de elasticidad  $\beta = 0$ , el activo con riesgo queda reducido a un movimiento Browniano geométrico y los activos estarían formulados de la misma manera que en el modelo de inversión-consumo de Merton.

La cantidad del fondo invertida en el activo con riesgo en un instante de tiempo t se denota como  $\lambda(t)$  y la cantidad invertida en el activo sin riesgo como  $F(t) - \lambda(t)$ . Un valor negativo de  $\lambda$  significa que el gestor del plan vende parte de sus participaciones en el activo de riesgo y si  $\lambda(t)$  es mayor que  $F(t)$  significa un endeudamiento, pidiendo prestado al tipo de interés r en el momento t.

Teniendo en consideración lo descrito anteriormente podemos formular la EDE de evolución de la riqueza del fondo, de forma análoga a la de la riqueza en el modelo de Merton:

$$
dF(t) = \frac{dB(t)}{B(t)}(1 - \lambda(t)) + \frac{dS(t)}{S(t)}\lambda(t) + (C(t) - P(t))dt.
$$
 (5.5)

Sustituyendo (5.3) y (5.4) en (5.5), el fondo satisface

$$
dF(t) = (rF(t) + \lambda(t) (\alpha - r) + C(t) - P(t)) dt + \lambda(t) \sigma S(t)^{\beta} dW(t), (5.6)
$$

con condición inicial  $F_0 > 0$ .

Una vez obtenidas las ecuaciones diferenciales para la evolución de  $AL$ ,  $(5.1)$ , y F,  $(5.6)$ , podemos obtener la EDE de evolución del surplus del fondo de pensiones X. Sustituyendo (5.2) in (5.6), la evolución de  $X = F - AL$ viene dada por

$$
dX(t) = ((r-k)X(t) + \lambda(t)(\alpha - r)) dt + \lambda(t)\sigma S(t)^{\beta} dW(t), \qquad (5.7)
$$

donde S satisface (5.4) y con condición inicial  $(x_0, s_0)$ , donde  $x_0 = F_0 - AL_0$ y  $s_0 = S(0)$ .

Para llegar a esta ecuación hemos utilizado como tipo de interés técnico el tipo de interés sin riesgo, es decir,  $\delta = r$ . Es habitual esta hipótesis, puesto que la única fuente de incertidumbre del modelo viene del mercado financiero y no del plan de pensiones.

#### 5.3. El problema de optimización

El objetivo del gestor depende en gran medida de si el plan dispone de suficientes fondos (caso overfunded),  $F > AL$ , o no (caso underfunded),  $F < A L$ . La situación en la que comienza el fondo dictaminará la estrategia a seguir. Bajo una estrategia óptima de inversión el fondo que empieza en una situación sin fondos, en términos esperados, nunca llegará a un exceso de fondos y viceversa. En este trabajo analizaremos s´olo el caso con falta de fondos o underfunded.

En este caso underfunded, el objetivo del gestor es seleccionar una estrategia de inversión que minimice el riesgo de solvencia en la fecha de terminación del plan de pensiones, es decir,  $EUAL(T)^2 = EX(T)^2$ . Por lo tanto, dada una condición inicial cualquiera  $X(t) = x, S(t) = s$ , el funcional objetivo puede expresarse como:

$$
J(t, x, s; \lambda) = E_{txs} X(T)^2.
$$

Así, estamos considerando un problema de control estocástico con dos variables de estado, X y S, y una variable de control  $\lambda$ . La función valor ´optimo se define como:

$$
\hat{V}(t,x,s) = \min_{\lambda} J(t,x,s;\lambda)
$$

La estrategia óptima de inversión, que se puede obtener con el método de la programación dinámica (véase Josa-Fombellida y otros (2018)), es:

$$
\lambda^*(t, x, s) = -\left(\frac{\theta}{\sigma} + 2\beta A(t)\right) s^{-2\beta},\tag{5.8}
$$

donde  $\theta = \frac{\alpha - r}{\sigma}$  $\frac{-r}{\sigma}$  es el ratio de Sharpe y

$$
A(t) = -\frac{\alpha - 2r}{2\beta\sigma^2} + \frac{\sqrt{\alpha^2 - 2r^2}}{2\beta\sigma^2} \tan\left(\beta\sqrt{\alpha^2 - 2r^2}(T - t) + \arctan\left(\frac{\alpha - 2r}{\sqrt{\alpha^2 - 2r^2}}\right)\right),
$$

si  $\alpha > \sqrt{2r}$ ,

$$
A(t) = \frac{(2 - \sqrt{2})^2 r^2 (T - t)}{2\sigma^2 (\beta (2 - \sqrt{2}) r (T - t) + 1)},
$$

si 
$$
\alpha = \sqrt{2r}
$$
,  
\n
$$
A(t) = \frac{m^{-}m^{+} \left(1 - e^{2\beta\sqrt{2r^{2} - \alpha^{2}}(T-t)}\right)}{m^{-} - m^{+}e^{2\beta\sqrt{2r^{2} - \alpha^{2}}(T-t)}}
$$
\n
$$
m_{-}^{+} = \frac{-(\alpha - 2r)^{+} \sqrt{2r^{2} - \alpha^{2}}}{2\beta\sigma^{2}},
$$

si  $\alpha < \sqrt{2r}$ . Observamos que  $\lambda^*$  no depende de x, depende de t a través de A y, cuando  $\beta\neq 0,$  depende del activo con riesgo.

Sustituyendo  $(5.8)$  en  $(5.7)$ , obtenemos que la evolución óptima del surplus  $X = F - AL$  viene dada por la EDE:

$$
dX(t) = \left(r - k - \left(\frac{\theta}{\sigma} + 2\beta A(t)\right) S(t)^{-2\beta} (\alpha - r)\right) X(t) dt
$$
  

$$
- \sigma \left(\frac{\theta}{\sigma} + 2\beta A(t)\right) S(t)^{-\beta} X(t) dW(t),
$$
 (5.9)

donde S satisface (5.4) y con condición inicial  $(x_0, s_0)$ .

Con las ecuaciones ya formuladas contamos con las herramientas necesarias para analizar la influencia de determinados parámetros en el modelo y su comportamiento y desempeño.

#### 5.4. Ilustración numérica

En esta sección realizaremos simulaciones para examinar el comportamiento de la estrategia de inversión óptima y el surplus entre  $F$  y  $AL$ , y obtener un análisis de sensibilidad de la solución óptima respecto a diferentes par´ametros en dos escenarios, un periodo de Bolsa alcista, donde el precio de las acciones va creciendo significativamente, y un periodo bajista.

Para la estimación de la variabilidad y del tanto de retorno esperado del activo de riesgo vamos a utilizar cotizaciones reales de Bolsa del IBEX 35, obtenidas de Yahoo Finanzas "https://es.finance.yahoo.com", donde pueden encontrarse con facilidad los datos históricos en formato csv.

Contamos con los precios al cierre diario del IBEX de un periodo alcista comprendido entre el 12-08-2013 y el 10-08-2015 y un periodo bajista que comprende fechas  $14$ -12-2015 y 22-04-2017. Aparecen representados gráficamente en la Figura 5.1.

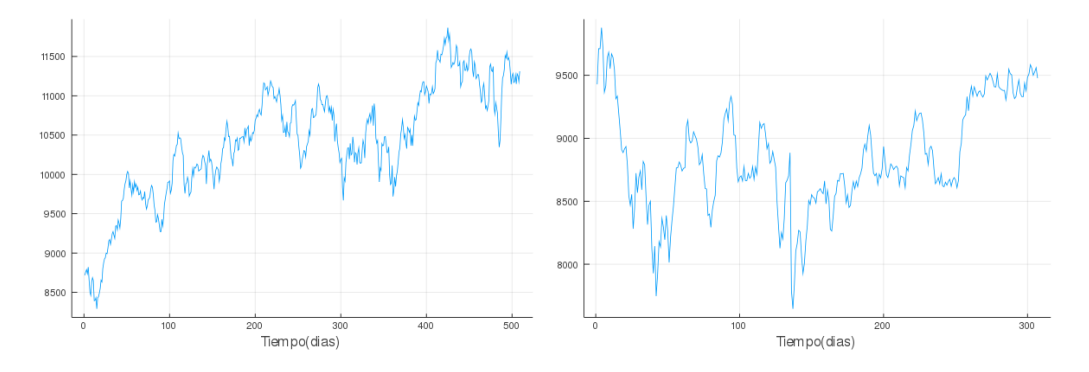

Figura 5.1: Precios al cierre para segmento alcista y bajista

Para la estimación de los parámetros del modelo base, donde  $\beta = 0$  y S es un movimiento Browniano geométrico, seguimos Mosiño y otros (2019). Utilizamos rendimientos logarítmicos

$$
Y(t) = \ln\left(\frac{S(t+1)}{S(t)}\right)
$$

siendo  $S(t)$  el valor al cierre del IBEX 35 en el instante de tiempo t. Los estimadores son:  $\hat{\sigma} = var \, \gamma \, \hat{\alpha} = med + var/2$ , siendo med y var la media y la varianza muestrales de los logaritmos de los retornos.

Con los datos indicados, obtenemos una variabilidad estimada de  $\sigma_{alc} =$  $0.182$ y un tanto medio de retorno estimado de $\alpha_{alc} = 0.145,$ para el periodo alcista, y de  $\sigma_{baj} = 0.246$  y  $\alpha_{baj} = 0.03$ , para el periodo bajista.

Suponemos para el modelo base:

- Un precio inicial del activo con riesgo de  $s_0 = 50$ .
- El horizonte de tiempo planteado es  $T = 10$  años.
- Las edades de entrada y salida al plan son a = 25 y d = 65, respectivamente.
- Las prestaciones son deterministas, con  $\mu(t) = 0.015$  (constante) y la prestación inicial es  $P_0 = 10$ .
- La tasa de amortización es  $k = 0.018$ .
- La distribución M es uniforme, es decir,  $M(u) = \frac{u-a}{d-a}$ , para  $u \in [a, d]$ ,  $M(u) = 0$ , para  $u \le a$  y  $M(u) = 1$ , para  $u \ge d$ . Como consecuencia, los valores iniciales para las funciones actuariales son  $AL_0 = 214.028$  y  $NC_0 = 11.070$ .
- El tipo de interés sin riesgo es  $r = 0.01$ . Esto implica que los precios de riesgo de mercado o ratios de Sharpe son  $\theta_{alc} = 0.74$  y  $\theta_{bag} = 0.08$ . Observamos que en ambos casos se cumple  $\alpha > \sqrt{2r}$ .

La elasticidad de la varianza  $\beta$  es uno de los parámetros que influirán en mayor medida en la estrategia de inversión, ya que afecta directamente al precio del activo de riesgo en el modelo CEV. Tanto para el periodo alcista como para el bajista estudiaremos el efecto de este parámetro sobre la evolución del fondo y de la estrategia de inversión óptimas. Utilizaremos valores de  $\beta$  en el intervalo [−1, 1].

Ya que estamos analizando el caso underfunded, la riqueza inicial del fondo debe ser inferior a las obligaciones actuariales. Estableceremos la riqueza inicial del fondo  $F_0 = 200$  por lo que  $x_0 = -14.028$ .

El objetivo en ambos periodos es mantener el nivel de riqueza del fondo lo m´as cercano posible a la responsabilidad actuarial (su valor ideal), o bien el surplus cercano a 0, para as´ı poder cumplir con los compromisos de pago de prestaciones.

Para implementar en Julia la representación de la evolución del activo con riesgo, y las estrategias óptimas de inversión y surplus, utilizamos las EDEs  $(5.4)$ ,  $(5.8)$  y  $(5.9)$ , respectivamente.

#### 5.4.1. Análisis en periodo alcista

En la Figura 5.2 se representa una trayectoria del activo con riesgo para un valor inicial de  $s_0 = 50$  para varios valores de  $\beta$  considerados. Dado que su retorno  $\alpha$  es positivo se observa una tendencia creciente. La representación gráfica de cualquier otra trayectoria con otra simulación es diferente, pero con la misma tendencia.

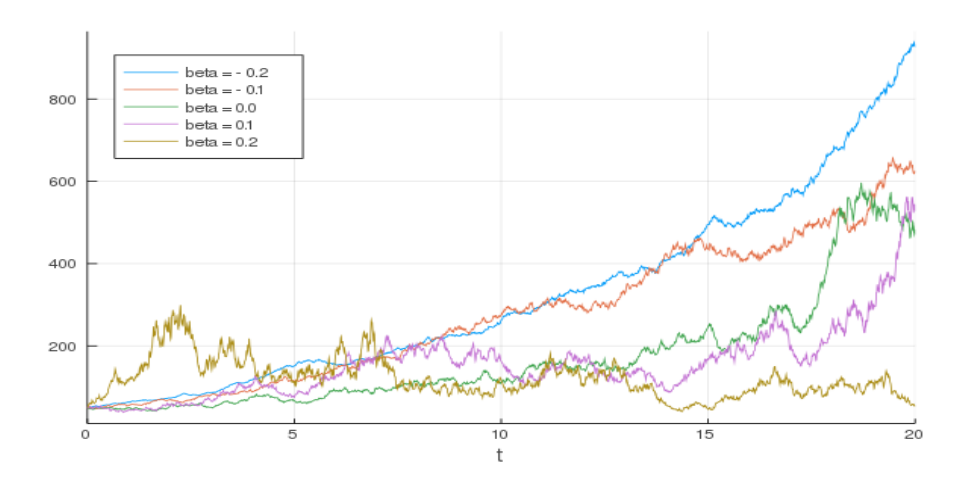

Figura 5.2: Evolución de una trayectoria del activo con riesgo en periodo alcista para distintos valores de β

En la Figura 5.3 podemos observar la evolución temporal del surplus  $X$ para una única trayectoria, por cada valor considerado del parámetro de elasticidad  $\beta$ , y en la Figura 5.4 podemos observar la evolución temporal esperada del surplus EX para los mismos valores de la elasticidad. La esperanza ha sido obtenida a partir de 1000 simulaciones y se muestran los cuantiles entre el 0.05 y 0.95. Se observa, tal como mencionamos anteriormente, que el surplus está acotado superiormente por el valor 0. Para valores más bajos de  $\beta$ el crecimiento hacia este valor límite es considerablemente mas rápido.

Para comprender mejor esta situación vamos a ver la evolución temporal de la riqueza del fondo invertida en el activo de riesgo. Ver Figuras 5.5 y 5.6. Observamos que la inversión en el activo de riesgo es decreciente en el tiempo para todos los valores de  $\beta$ , sin embargo observamos que las inversiones iniciales varían significativamente.

Para  $\beta$  negativos la inversión supera los fondos actuales lo que significa un endeudamiento por parte del gestor, este endeudamiento es considerable y parece incrementar a medida que β disminuye y el decrecimiento a lo largo del tiempo también se acentúa.

Observamos que para  $\beta = -0.2$  y  $\beta = -0.1$  la tendencia es invertir una

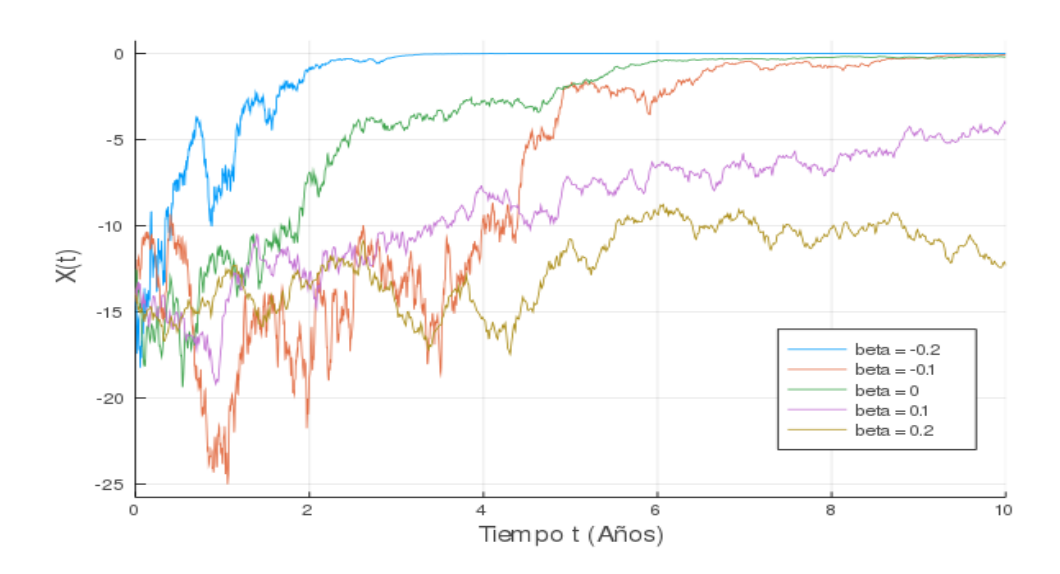

Figura 5.3: Evolución del surplus en el periodo alcista para varios valores de β

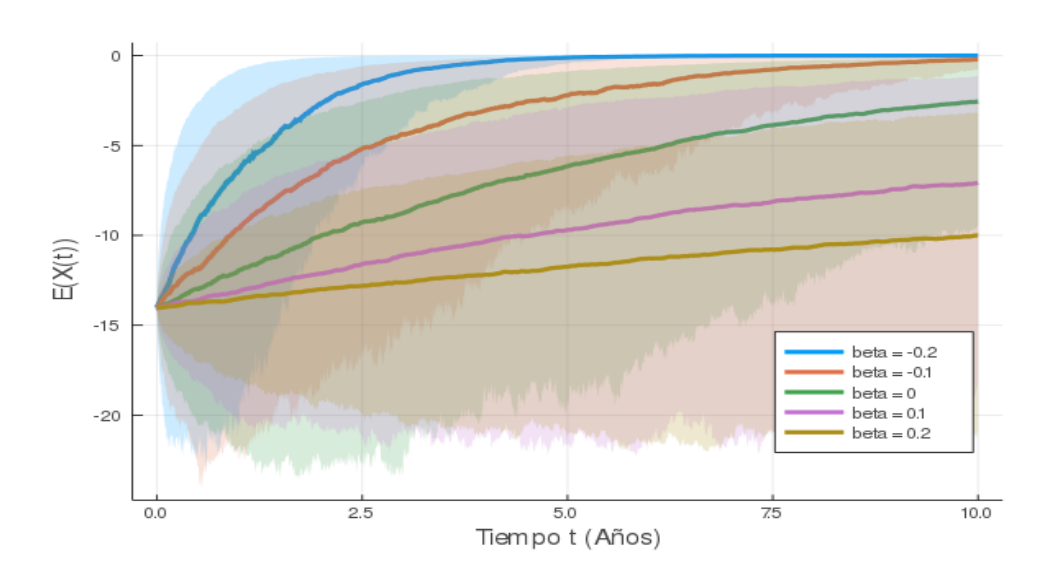

Figura 5.4: Evolución del surplus esperado en el periodo alcista para varios valores de  $\beta$ 

mayor cantidad en el activo de riesgo en etapas iniciales para que luego esta disminuya hasta ser prácticamente inexistente. Sin embargo para  $\beta$  positivo, aunque también es decreciente la inversión, se mantiene en un porcentaje bajo y más constante en el tiempo. La inversión en el activo de riesgo para  $\beta \leq 0$  tiende a 0 mas rápidamente que para  $\beta \geq 0$  al final del periodo.

 $\beta$  < 0 indica que la volatilidad del activo aumenta a medida que su precio es menor. Esto hace atractiva la inversión en las etapas iniciales, que es cuando se necesita de una mayor rentabilidad, ya que los fondos de los que disponemos al principio no cumplen con las obligaciones actuariales. A medida que el fondo se acerca a la responsabilidad actuarial, no es necesario asumir tanto riesgo por lo que la inversión en el activo de riesgo decrece.

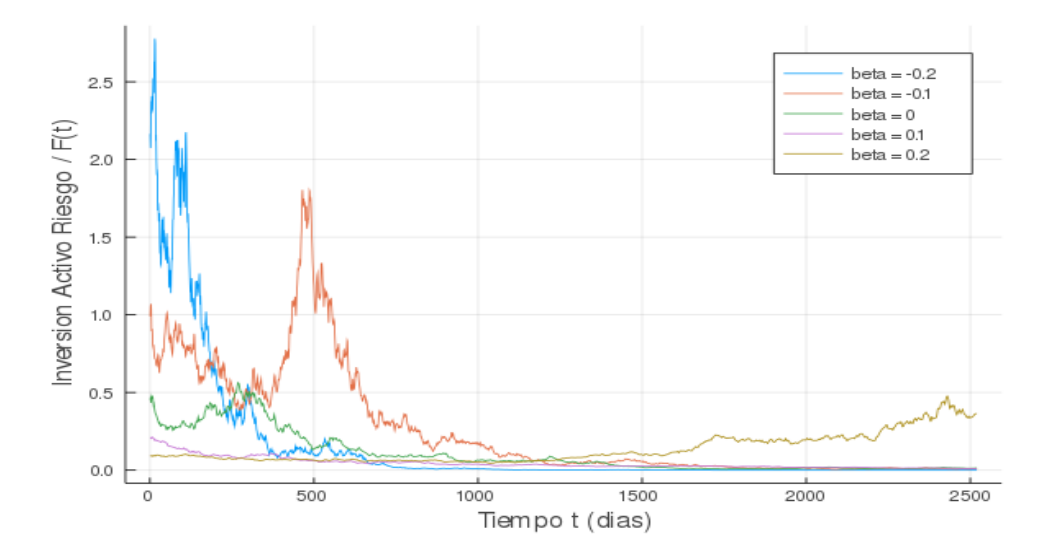

Figura 5.5: Evolución de la inversión en el periodo alcista para varios valores de β

En el Cuadro 5.1 se muestra el valor esperado del surplus en la fecha final del plan de pensiones, para diferentes intervalos de tiempo y para diferentes niveles de elasticidad para el escenario alcista. Se observa con claridad que a mayor intervalo de tiempo más se aproxima el surplus a 0 y cuanto más negativa es la elasticidad más rápidamente se acerca a 0.

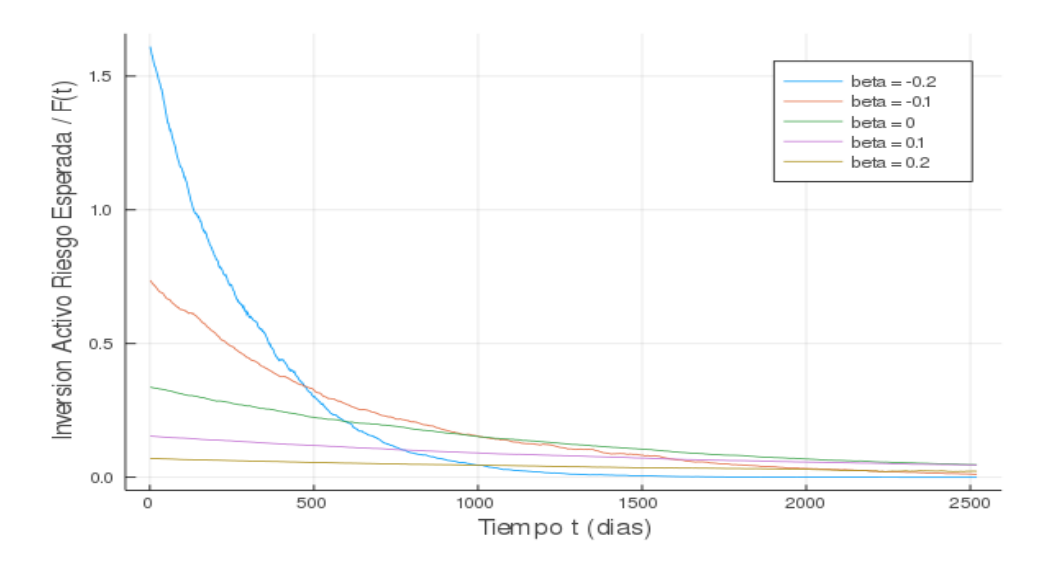

Figura 5.6: Evolución de la inversión esperada en el periodo alcista para varios valores de  $\beta$ 

Cuadro 5.1: Valores de  $E(X(T))$  en el escenario alcista

|    | $T \qquad \beta = -0.2$      | $\beta = -0.1$ $\beta = 0$ $\beta = 0.1$ $\beta = 0.2$ |          |          |          |
|----|------------------------------|--------------------------------------------------------|----------|----------|----------|
|    |                              |                                                        |          |          |          |
| 10 | $-2.567\times10^{-4}$        | $-0.192$                                               | $-2.312$ | $-7.204$ | $-10.18$ |
|    | $15 -4.146 \times 10^{-8}$   | $-0.007$                                               | $-1.035$ | $-5.390$ | $-8.682$ |
|    | 20 $-5.837 \times 10^{-13}$  | $-0.001$                                               | $-0.526$ | -3.986   | $-7.667$ |
|    | $25 - 2.327 \times 10^{-20}$ | $-7.646\times10^{-6}$                                  | $-0.167$ | $-3.001$ | $-6.714$ |
|    | 30 $-2.542 \times 10^{-29}$  | $-3.152\times10^{-7}$ $-0.071$                         |          | $-2.373$ | $-5.772$ |

#### 5.4.2. Análisis en periodo bajista

En este periodo la inversión no es tan atractiva como en el periodo estudiado anteriormente, la dificultad que supone alcanzar el equilibrio presupuestario se incrementa en gran medida.

En la Figura 5.7 se representa una trayectoria del activo con riesgo para un valor inicial de  $s_0 = 50$  para varios valores de  $\beta$  considerados. En este caso se observan tendencias crecientes, pero levemente, y decrecientes para los mayores valores de  $\beta$ .

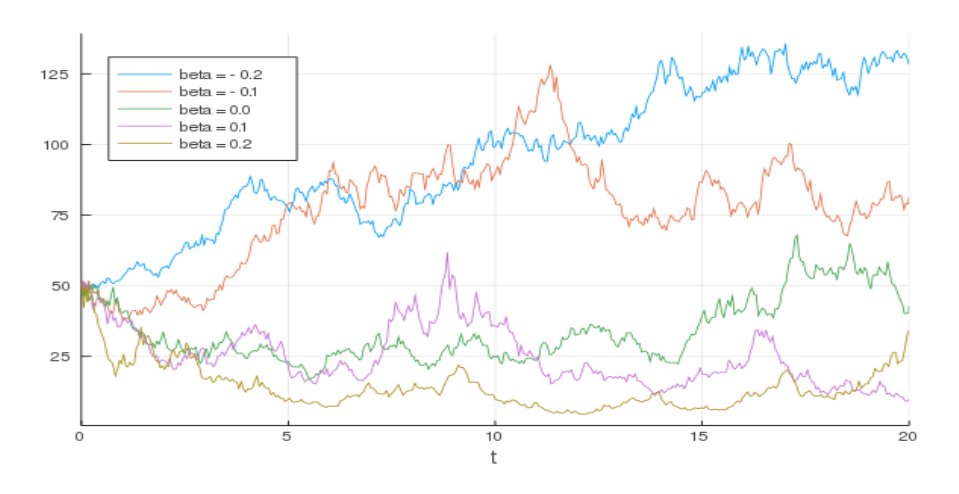

Figura 5.7: Evolución de una trayectoria del activo con riesgo en periodo bajista para distintos valores de  $\beta$ 

En la Figura 5.8 podemos observar la evolución temporal del surplus óptimo  $X$  para una única trayectoria, por cada valor considerado del parámetro de elasticidad  $\beta$ , y en la Figura 5.9 podemos observar la evolución temporal esperada del surplus EX para los mismos valores de la elasticidad.

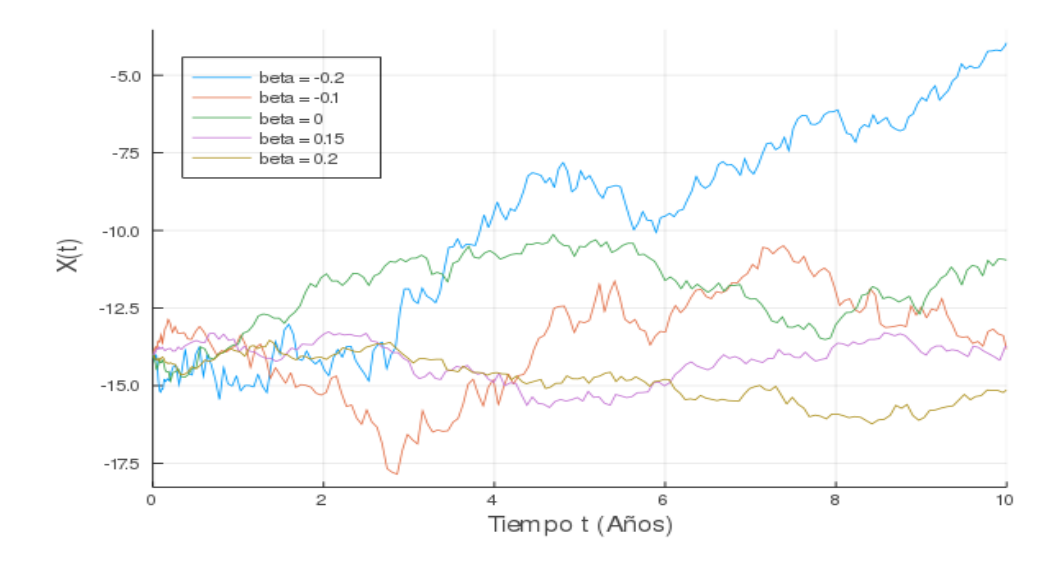

Figura 5.8: Evolución del surplus en el periodo bajista para varios valores de β

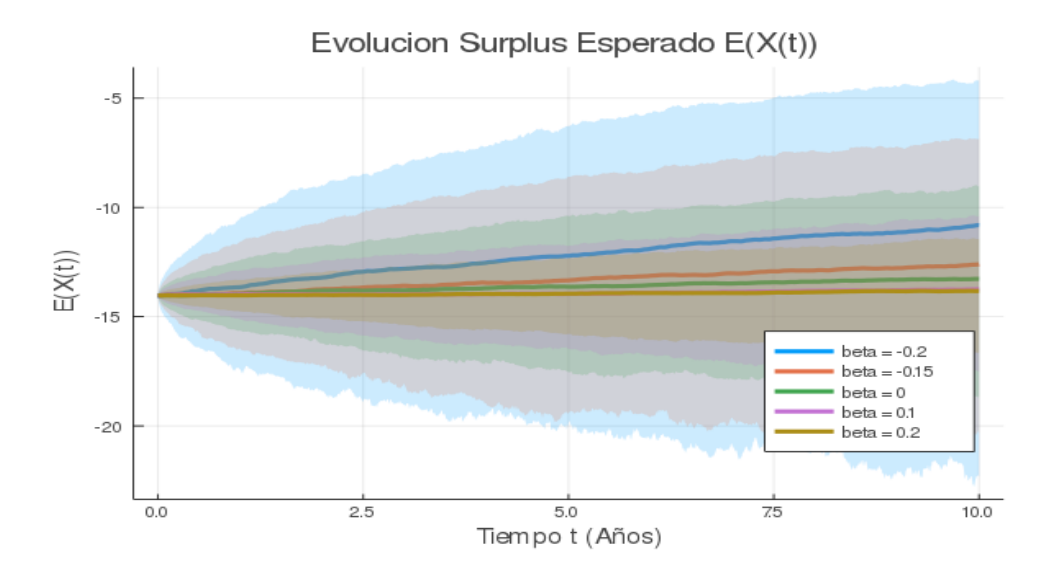

Figura 5.9: Evolución del surplus esperado en el periodo bajista para varios valores de β

Como cabía esperar, el crecimiento del surplus es bastante más reducido en el escenario bajista que en el alcista ya que el ratio de Sharpe o precio de riesgo de mercado es mucho menor  $(\theta_{baj} = 0.08 < 0.74 = \theta_{alc})$ .

Se sigue observando un mayor crecimiento para  $\beta$  < 0 aunque ninguno consigue acercarse al equilibrio presupuestario (surplus igual a 0) a medida que el tiempo está cerca de la fecha final del plan  $T = 10$  años.

La Figura 5.10 representa la proporción y la proporción esperada invertidas en el activo con riesgo para los distintos valores de β. Se observa que en este escenario no hay endeudamiento y que se invierte más sin riesgo que con riesgo. Inicialmente es cuando se invierte m´as en el activo con riesgo y esta inversión va disminuyendo a medida que se acerca la fecha final del plan de pensiones, es decir, aumenta la inversión en el activo sin riesgo. La estrategia de inversión en el activo con riesgo es significativamente menor en este escenario bajista que en el escenario alcista. También se observa que sigue teniendo un tendencia levemente decreciente a lo largo del tiempo y para  $\beta > 0$  es prácticamente nula.

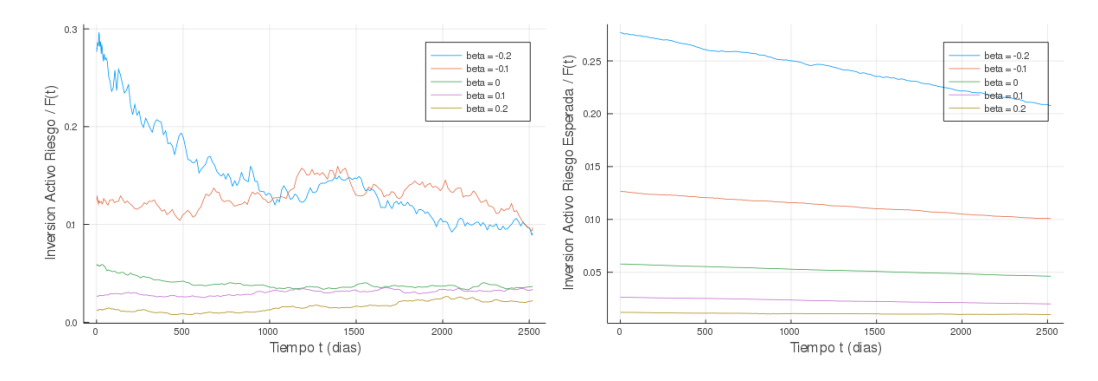

Figura 5.10: Evolución de la inversión y de la inversión esperada en el periodo bajista para varios valores de  $\beta$ 

En el Cuadro 5.2 se muestra el surplus esperado en la fecha final del plan T, para diferentes valores de T y para diferentes niveles de elasticidad  $\beta$ , para el escenario bajista. En comparación con el escenario alcista el crecimiento es mucho m´as lento para todos los niveles de elasticidad y fechas finales del plan, además de quedar F lejos de AL.

Cuadro 5.2: Valores de  $E(X(T))$  en el escenario bajista

|    | $T \quad \beta = -0.2 \quad \beta = -0.1$ |            |           | $\beta = 0$ $\beta = 0.1$ $\beta = 0.2$ |           |
|----|-------------------------------------------|------------|-----------|-----------------------------------------|-----------|
|    |                                           |            |           |                                         |           |
| 10 | $-10.883$                                 | $-12.560$  | $-13.406$ | $-13.702$                               | $-13.774$ |
| 15 | $-9.585$                                  | $-11.803$  | $-13.197$ | $-13.559$                               | $-13.620$ |
| 20 | $-8.382$                                  | $-11.0487$ | $-12.820$ | -13.366                                 | $-13.451$ |
| 25 | $-7.059$                                  | $-10.354$  | $-12.417$ | $-13.246$                               | $-13.257$ |
| 30 | -5.864                                    | $-9.672$   | $-12.131$ | $-13.071$                               | -13.011   |

La variación de la elasticidad $\beta$  impacta en gran medida cuando la situación del activo de riesgo es prometedora y se espera un retorno significativo de la inversión. En escenarios en los que invertir en el activo de riesgo ofrece poca rentabilidad la elasticidad tiene menor influencia.

# Capítulo 6

# Conclusiones

Se han analizado, mediante control óptimo estocástico y técnicas de programación dinámica, el modelo clásico de inversión-consumo de Merton y un modelo de gestión de un plan de pensiones de prestaciones definidas en presencia de activos de riesgo modelizados por procesos CEV. Se ha considerado la maximización de la utilidad del consumo para el modelo de inversiónconsumo y la minimización del riesgo de solvencia en el plan de pensiones, ya que éste está planteado para tener una financiación insuficiente en el instante inicial.

Como novedad se ha utilizado el software Julia para representar las soluciones de las EDEs. Las ilustraciones numéricas incluyen análisis de sensibilidad de las soluciones respecto a distintos parámetros del modelo.

La riqueza óptima para el modelo de Merton depende en gran medida del nivel de herencia que el inversor desea al final del periodo, ya que a mayor herencia deseada menor es la tasa de consumo en la etapa final del periodo. El consumo relativo a la riqueza mantiene una trayectoria muy similar para diferentes grados de aversión al riesgo del inversor, además de diferentes volatilidades y retornos esperados de los activos. La peculiaridad del modelo estudiado es que la inversión en el activo de riesgo es constante en el tiempo por lo que no es de extra˜nar que el consumo, que depende de la riqueza generada mediante la inversión, evolucione de esta forma.

La estrategia óptima de inversión en el plan de pensiones es proporcional

a la diferencia entre la responsabilidad actuarial y los activos del fondo. El factor de proporcionalidad depende de los precios de los activos y de la elasticidad de la varianza, así como de la tasa de amortización elegida por el gestor del plan. Se ha incluido una ilustración numérica estimando los parámetros del activo con riesgo a partir del ´ındice IBEX 35, para dos periodos de tiempo, un periodo alcista y otro bajista. Se ha mostrado gráficamente el efecto del parámetro de elasticidad sobre la inversión y el surplus óptimos. La diferencia entre los activos del fondo y la responsabilidad actuarial se reduce a medida que se acerca la fecha final del plan de pensiones. Esta reducción es más significativa a medida que el parámetro de elasticidad toma valores m´as bajos. Aunque no se muestra, se da el mismo comportamiento de la contribución respecto al coste normal. En cambio, la inversión en el activo con riesgo es m´as elevada en los primeros instantes de tiempo, incluso teniendo que pedir prestado, para ir descendiendo a medida que se acerca la fecha final del plan, pero sin ser necesaria la venta a corto. Estas propiedades de acercamiento del surplus e inversión a cero a medida que se acerca la fecha final del plan y de fuerte inversión al inicio del plan, se cumplen con menor intensidad en periodo bajista que en periodo alcista.

Como trabajo futuro sería interesante construir un nuevo modelo de optimización dinámica de carteras para implementarle con Julia o con otros programas como R, Python o Mathematica.

# Capítulo 7

# **Bibliografía**

- 1. Arnold, L., 1974. Stochastic Differential Equations. Theory and Applications. John Wiley and Sons, New York.
- 2. Cairns, A.J.G., 2000. Some notes on the dynamics and optimal control of stochastic pension fund models in continuous time. Astin Bulletin 30, 19-55.
- 3. Devolder, P., Janssen, J., Manca, R., 2012. Stochastic Methods for Pension Funds. Wiley, London.
- 4. Duffie, D., Fleming, W., Soner, H.M., Zariphopoulou, T., 1997. Hedging in incomplete markets with HARA utility. Journal of Economics Dynamics and Control 21, 753-782.
- 5. Fleming, W.H., Soner, H.M., 1993. Controlled Markov Processes and Viscosity Solutions. Springer Verlag, New York.
- 6. Gao, J., 2009. Optimal portfolios for DC pension plans under a CEV model. Insurance Mathematics and Economic. 44, 479–490.
- 7. González-Andrés, R., 2015. Optimización de carteras de inversión en activos de renta mixta. Trabajo Fin de Grado. Grado en Estadística, Universidad de Valladolid.
- 8. Haberman, S., Butt, Z., Megaloudi, C., 2000. Contribution and solvency risk in a defined benefit pension scheme. Insurance: Mathematics and Economics 27, 237-259.
- 9. Hern´andez-Lerma, O., 1994. Lectures on continuous-time Markov control processes. Instituto de Publicaciones de la UNAM. México.
- 10. Josa-Fombellida, R., 2001. Control optimo estocástico. Aplicaciones a la Economía y a la Matemática Financiera. Dpto. de Estadística e Investigación Operativa. Facultad de Ciencias.
- 11. Josa-Fombellida, R., L´opez-Casado, P., Rinc´on-Zapatero, J.P., 2018. Portfolio optimization in a defined benefit pension plan where the risky assets are processes with constant elasticity of variance. Insurance: Mathematics and Economics 82, 73-86.
- 12. Koo, H.K., 1998. Consumption and portfolio selection with labor income: a continuous time approach. Mathematical Finance 8, 49-65.
- 13. López-Casado, 2015. Estrategias eficientes de inversión y gestión del riesgo en mercados bursátiles. Trabajo Fin de Grado. Grado en Estadística, Universidad de Valladolid.
- 14. Martínez-Palacios, M.T.V., Venegas-Martínez, F., 2011. Control óptimo estocástico en la enseñanza de la economía matemática. Educación Matemática, vol.23, n.3, pp. 147-181.
- 15. Merton, R.C., 1969. Lifetime portfolio selection under uncertainty: The continuous-time case. The Review of Economics and Statistics 51, 247- 257.
- 16. Merton, R.C., 1971. Optimal consumption and portfolio rules in a continuous-time model. Journal of Economic Theory 3, 373-413.
- 17. Merton, R.C., 1990. Continuous Time Finance. Blackwell, MA.
- 18. Mosiño, A., Salomón-Núñez, L.A., Moreno-Okuno, A.T., 2019. Estudio empírico sobre el tipo de cambio MXNUSD: movimiento browniano geométrico versus proceso varianza-gamma. EconoQuantum, vol.16, n.1, pp. 33-56.
- 19. Rao, A., 2020. HJB Equation and Merton's Portfolio Problem. ICME, Stanford University. http://web.stanford.edu/class/cme241/ lecture slides/MertonPortfolio.pdf
- 20. Taylor, G., 2002. Stochastic control of funding systems. Insurance: Mathematics and Economics 30, 323-350.
- 21. Zhao, H., Rong, X., 2017. On the constant elasticity of variance model for the utility maximization problem with multiple risky assets. IMA Journal of Management Mathematics 28, 299–320.
- 22. https://docs.julialang.org/en/v1/manual/documentation/index.html
- 23. https://es.finance.yahoo.com/quote/

# Capítulo 8

# Apéndice

## 8.1. Código para el modelo de Merton

```
using DifferentialEquations
u0=100.0T=20\mu = 0.04\sigma=0.1
 r = 0.02\gamma=2\rho = 0.02\epsilon = 1dt = 1/252pi = (\mu-r)/((\sigma \hat{ } 2) * \gamma)v11 = ((( (\mu-r)^2)/ (2*(\sigma^2)*\gamma))+r)v1 = \rho - (1 - \gamma) * (v11)v= v1/\gammap = (r, pi, \mu, \sigma, \gamma, \epsilon, T, v, \rho)function gl(u, p, t)r , pi , \mu , \sigma , \gamma , \epsilon , T , v , \rho = pu * pi * \sigmaendfunction PI(p)r , pi , \mu , \sigma , \gamma , \epsilon , T , v , \rho = p(\mu \, \text{r}) / ((\sigma \, \hat{\,} \, 2) * \gamma)endfunction \text{cosum}(u, p, t)r , pi , \mu , \sigma , \gamma , \epsilon , T , v , \rho = p
```

```
v=V(u,p,t)i f (v==0)
```

```
u / (T t + \epsilon)e l s e(v*u)/(1+(v*\epsilon \ 1)*exp(-v*(T \ t)))end
endfunction \text{cosumSinU}(\mathbf{u}, \mathbf{p}, \mathbf{t})r, pi, \mu, \sigma, \gamma, \epsilon, T, v, \rho = pv=V(u,p,t)if (v==0)1/ (T t+\epsilon)
e l s e(v)/(1+(v*\epsilon \ 1)*exp(-v*(T \ t)))end
endfunction f1(u,p,t)r , p i , \mu , \sigma , \gamma , \epsilon , T , v , \rho = p(r+p i * (\mu r))*u consum (u, p, t)endfunction V(u, p, t)r , p i , \mu , \sigma , \gamma , \epsilon , T , v , \rho = pv11 = ((( (\mu \ r)^2) / ( 2 * (\sigma^2) * \gamma) ) + r )v1= \rho (1 \gamma) * (v11)v1/\gamma
endfunction \cos uMedio (u, p, t)r, pi, \mu,\sigma,\gamma, \epsilon, T, v, \rho = pconsumed io = []for i in 1:t\text{cosumo} = \text{cosumSinU} (\text{u} \mid \text{i} \mid \text{, p, i} / 252)push! ( consumedio , consumo )
end
consumed ioend
```

```
function an \, a \, \text{lisis} (pmod, p, u0, low, upper, sep)
 r, pi, \mu, \sigma, \gamma, \epsilon, T, v, \rho = pif (pmod == 1) # modificador de r
r1 = [low:sep:upper:]\text{solfin} = []for i in r1
 p1 = i, pi, \mu, \sigma, \gamma, \epsilon, T, v, \rhopi 1 = PI(p1)p11 = i, pi1, \mu, \sigma, \gamma, \epsilon, T, v1, \rhoprob = SDEProblem (f1, g1, u0, (0.0, T), p11)ensemble Problem (prob)s \, o \, l \, = \, s \, o \, l \, v \, e \, ( \hbox{ensembleThreads()}, \hbox{trajectories =1000}, dt \, =dt \, , \hbox{saveat=1})push ! ( solfin, sol)
end
s o l f i nelseif(pmod==2) \# modificador de \mu\mu1=[low : sep : upper ;]
s o l f i n = []
 for i in \mu1
 p1 = r, pi, i, \sigma, \gamma, \epsilon, T, v, \rhopi 1 = PI(p1)p11 = r, pi1, i, \sigma, \gamma, \epsilon, T, v1, \rhoprob = SDEProblem(f1, g1, u0, (0.0, T), p11)ensemble Prob = EnsembleProblem(prob)s \, \mathrm{s} \, \mathrm{l} \, = \, s \, \mathrm{olve} ( ensembleprob , EnsembleThreads ( ) , trajectories = 1000 , \mathrm{dt} = \mathrm{dt} , saveat = 1/252)push!(solfin,sol)end
s o l f i nelseif (pmod==3) \# modificador de \sigma\sigma1=[low:sep:upper:]s o l f i n = []
 for i in \sigma1
 p1 = r, pi, \mu, i, \gamma, \epsilon, T, v, \rhopi 1 = PI(p1)p11 = r, pi1, \mu, i, \gamma, \epsilon, T, v, \rhoprob = SDEProblem( f1, g1, u0, (0.0, T), p11)ensemble <b>Problem (prob)</b>s \, o \, l \, = \, s \, o \, l \, v \, e \, ( \, ensemble \, D \, b \, , \, Ensemble \, Threads \, ( \, ) \, , \, trajectories \, = \, 1000 \, , \, dt = dt \, , \, save \, at = 1)push! (solfin, sol))
end
s o l f i n
```

```
elseif (pmod==4) \# modificador de \gamma\gamma1=[low:sep:upper:]s o l f i n = []
 for i in \gamma1
 p1 = r, pi, \mu, \sigma, i, \epsilon, T, v, \rhopi 1 = PI(p1)p11 = r, pi1, \mu, \sigma, i, \epsilon, T, v, \rhoprob = SDEProblem(f1, g1, u0, (0.0, T), p11)ensemble <b>problem</b> (prob)s \, \mathrm{s} \, \mathrm{l} \ = \ \mathrm{s} \, \mathrm{olve} \, (\, \mathrm{ensemble} \, \mathrm{Threshold} \, \, \mathrm{Threads} \, (\, ) \, , \, \mathrm{trajectory} \, \mathrm{in} \, \mathrm{s} \, \mathrm{in} \, \mathrm{in} \, \mathrm{s} \, \mathrm{l} \, \mathrm{in} \, \mathrm{in} \, \mathrm{in} \, \mathrm{in} \, \mathrm{in} \, \mathrm{in} \, \mathrm{in} \, \mathrm{in} \, \mathrm{in} \, \mathrm{in} \, \mathrm{in} \, \mathrm{in} \, \mathrm{in} \, \mathrm{in} \, \mathrm{in} \, \mathrm{in}push! (solfin , sol)
end
s o l f i nelseif (pmod==5) \# modificador de \epsilon\epsilon 1=[low : sep : upper ;]
s o l f i n = 1for i in \epsilon 1
 p1 = r, pi, \mu, \sigma, \gamma, i, T, v, \rhopi 1 = PI(p1)p11 = r, pi1, \mu, \sigma, \gamma, i, T, v, \rhoprob = SDEProblem(f1, g1, u0, (0.0, T), p11)ensemble Prob = EnsembleProblem(prob)s \, o \, l \, = \, s \, o \, l \, v \, e \, ( \hbox{ensembleThreads()}, \hbox{trajectories =1000}, dt \, =dt \, , \hbox{saveat=1})push! (solfin, sol)
end
s o l f i nend
endusing DifferentialEquations. EnsembleAnalysis
using Plots
solution = analysis (1.p.u0.0.01.0.03.0.005)sR = EnsembleSummary (solution [1], 0:1/252:20)
 p l o t (sR.u, labe l = "r = 0.01", legend = : bottom left, line color = "blue1", line style = : dot)
sR1 = EnsembleSummary (solution [2], 0:1/252:20)
 plot!(sR1.u, label="r = 0.015", legend=:bottomleft, linecolor = "blue2", linestyle = :dash)sR2 = EnsembleSummary (solution [3], 0:1/252:20)
 p l o t ! (sR2. u, \text{label="r} = 0.02", legend =: b ottom left, line color = "red")
sR3= EnsembleSummary (solution [4], 0:1/252:20)
```

```
p lot ! (sR3.u, \text{label} = r = 0.025", legend =: bottom left, linecolor = "black", linestyle = : dot )
sR4 = EnsembleSummary (solution [5], 0:1/252:20)
 plot!(sR4.u, label="r = 0.03", legend=:bottomleft, linecolor = "black", linestyle; cluster, linestyle = :dash, x = 0.03", ylabel="c" = "tempo" = "R(X(t))" )p1 = (0.01, (\mu 0.01) / ((\sigma \degree 2) * \gamma), \mu, \sigma, \gamma, \epsilon, T, v, \rho)const = constMedio(sR.u,p1,5000)plot (cons1, label="r = 0.01", legend=:bottomleft, linecolor = "blue1", linestyle = :dot)
p2 = (0.015, (\mu 0.015) / ((\sigma^2)*\gamma), \mu, \sigma, \gamma, \epsilon, T, v, \rho)cons2 = consuMedio (sR1.u,p2,5000)
 plot!(cons2, label="r = 0.015", legend='bottomleft, linecolor = "blue2", linez, linez, line = :dashp3 = (0.02, (\mu \ 0.02) / ((\sigma \r2) * \gamma), \mu, \sigma, \gamma, \epsilon, T, v, \rho)cons3 = consuMedio (sR2.u, p3.5000)
 p l o t ! ( cons3, labe l = "r = 0.02", legend =: bottom left, linecolor = "red")
p4 = (0.025, (\mu 0.025) / ((\sigma^2)*\gamma), \mu, \sigma, \gamma, \epsilon, T, v, \rho)cons4 = consuMedio (sR3.u, p4, 5000)
 plot! (cons4, label="r = 0.025", legend=:bottomleft, linecolor = "black", linestyle = :dot)p5 = (0.03, (\mu \ 0.03) / ((\sigma \rceil 2) * \gamma), \mu, \sigma, \gamma, \epsilon, T, v, \rho)cons5 = consuMedio(sR4.u, p5, 5000)plot!(cons5,label="r = 0.03",legend=:bottomleft,linecolor = "black", linestyle = :dash, xlabel=" Tiempo t (Dias)",ylabel=" E( C(t) / X(t ) ")
solution 2 = analysis (2.p.u0.0.02.0.06.0.01)sMu = EnsembleSummary (solution 2 [1], 0:1/252:20)
 plot(sMu, u, label="mu = 0.02", legend=:bottomleft, linecolor = "blue1", linestyle = :dot)sMul = EnsembleSummary (solution 2 [2] .0 : 1 / 252 : 20)
 plot!(sMul.u, label="mu = 0.03", legend=ibottomleft, linecolor = "blue2", linestyle = :dash)sMu2 = EnsembleSummary (solution2 [3], 0:1/252:20)
 plot!(sMu2.u, label="mu = 0.04", legend=:bottomleft, line color = "red" )sMu3= EnsembleSummary (solution 2 [4], 0:1/252:20)
 plot! (sMu3.u, label="mu = 0.05", legend=:bottomleft, linecolor = "black", linev, linew , linev , linev , linev , linev , linev , linev , linev , linevsMu4 = EnsembleSummary (solution 2 [5], 0:1/252:20)
 plot! (sMu4.u,label="mu = 0.06",legend=:bottomleft,linecolor = "black" ,linestyle = :dash , xlabel=" Tiempo t (Agnos)",ylabel=" E(X(t))")
p1 = (r, (0.02 \text{ r})/((\sigma \degree 2) * \gamma), 0.02, \sigma, \gamma, \epsilon, T, v, \rho)const = constMedio(sMu.u, p1, 5040)p lot (cons1, label="mu = 0.02", legend=:bottomleft, linecolor = "blue1", linestyle = :dot)
p2 = (r, (0.03 \text{ r})/((\sigma \hat{ } 2)*\gamma), 0.03, \sigma, \gamma, \epsilon, T, v, \rho)cons2 = consu Medio (sMul.u, p2, 5040)plot! (cons2, label="mu = 0.03", legend=:bottomleft, linecolor = "blue2", linestyle = :dash)
p3 = (r, (0.04 r)/((\sigma \hat{ } 2)*\gamma), 0.04, \sigma, \gamma, \epsilon, T, v, \rho)cons3 = consu Medio (sMu2.u, p3, 5040)p l o t ! ( cons3, labe l = "mu = 0.04", legend =: bottom left, linecolor = "red")
```

```
p4 = (r, (0.05 r)/((\sigma \hat{2})*\gamma), 0.05, \sigma, \gamma, \epsilon, T, v, \rho)cons4 = consuMedio (sMu3.u, p4, 5040)
 plot! (cons4, label="mu = 0.05", legend=:bottomleft, linecolor = "black", linestyle = :dot)
```

```
solution 3 = analysis (3, p, u0, 0.05, 0.15, 0.025)
```

```
sSigm = EnsembleSummary(solution 3 [1], 0:1/252:20)plot(sSigm.u, xaxis = (0:10:90), label="sigma = "sigma = 0.05", legend =:bottomleft, linecolor = "blue1" , linestyle = :dot)
```

```
sSign1 = EnsembleSummary(solution3[2], 0:1/252:20)plot! (sSigm1.u, label="sigma = 0.075", legend=:bottomleft, linecolor = "blue1", linestyle = :dash)
```

```
sSign2 = EnsembleSummary (solution 3 [3], 0:1/252:20)plot!(sSign2.u, label="sigma = 0.1", legend=:bottomleft, linecolor = "red")
```

```
sSign3=EnsembleSummary (solution 3 [4], 0:1/252:20)plot! (sSign3.u, label="sigma = 0.125", legend=:bottomleft, linecolor = "black", linestyle = :dot)
```

```
sSiem4 = EnsembleSummary (solution 3 [5], 0:1/252:20)plot!(sSigm4.u,label="sigma = 0.15",legend=:bottomleft,linecolor = "black" ,linestyle = :dash , xlabel=" Tiempo t (Agnos)",ylabel=" E(X(t))")
p1 = (r, (\mu \ r)/((0.05^2)*\gamma), \mu, 0.05, \gamma, \epsilon, T, v, \rho)const = const \left( s sigm . u , p1, 5040)
plot (const, label="sigma = 0.05", legend=:bottomleft, line color = "blue1", linestyle = :dot)
```

```
p2 = (r \, , (\mu \, r) / ((0.075 \degree 2) * \gamma) , \mu , 0.075 , \gamma , \epsilon , T, v , \rho)cons2 = consuMedio (sSigm1.u, p2, 5040)
 plot! (cons2, label="sigma = 0.075", legend=botcomleft, linecolor = "blue1", linestyle" , linestyle = :dash)
```

```
p3 = (r, (\mu \ r)/((0.1 \r3) * \gamma), \mu, 0.1, \gamma, \epsilon, T, v, \rho)cons3 = consuMedio (sSiem2. u. p3.5040)
 p l o t ! ( cons3, labe l = "sigma = 0.1", legend =: bottom left, line color = "red" )
```

```
p4 = (r \, , (\mu \, r) / ((0.125 \degree 2) * \gamma) , \mu , 0.125 , \gamma , \epsilon , T, v , \rho)cons4 = consuMedio (sSigm3.u, p4, 5040)
 plot! (cons4, label="sigma = 0.125", legend=:bottomleft, linecolor = "black", linestyle = :dot)
```

```
s o lution 4= an alisis (4, p, u_0, 0.8, 3.2, 0.6)
```

```
sGamma = EnsembleSummary (solution 4 [1], 0:1/252:20)
 plot(sGamma, u, xaxis = (0:10:90), label="gamma, m = 0.8", legend =:bottomleft, line color = "blue1", linestyle = :dot{p} = :dot{p}
```

```
sGamma = EnsembleSummary (solution 4 [2], 0:1/252:20)
 plot!(sGamma, l, u, label="gamma = 1.4", legend=:bottomleft, linecolor = "blue1", linestyle = :dash)sGamma = EnsembleSummary (solution 4 [3], 0:1/252:20)
 plot!(sGamma2.u, label="gamma = 2", legend=:bottomleft, linearly to the code of the image.sGamma3= EnsembleSummary (solution 4 [4], 0:1/252:20)
 p lot!(sGamm3.u, label="gamma = 2.6", legend=:bottomleft, linecolor = "black", linestyle = :dot)
sGamma = EnsembleSummary (solution 4 [5], 0:1/252:20)
 plot!(sGamm4.u,label="gamma = 3.2",legend=:bottomleft,linecolor = "black" ,linestyle = :dash , xlabel=" Tiempo t (Agnos)",ylabel=" E(X(t))")
solution 5 = 0 analisis (5 \cdot p \cdot u0 \cdot 1 \cdot 41 \cdot 10)sEps = EnsembleSummary (solution 5 [1], 0:1/252:20)plot(sEps.u, xaxis = (0:10:90), label="epsilon = "epsilon = 1", legend =:bottomleft, linecolor = "red" , linestyle = :dot)sEps1 = EnsembleSummary (solution5[2], 0:1/252:20)
 plot! (sEps1.u, label="epsilon10", legend=:bottomleft, linecolor = "blue1", linestyle = :dot)
sEps2 = EnsembleSummary (solution 5 [3], 0:1/252:20)plot!(sEps2.u, label="epsilon1000 = 20", legend=:bottomleft, linecolor = " blue1", linestyle; linestyle = :dash)sEps3=EnsembleSummary (solution 5 [4], 0:1/252:20)plot! (sEps3.u, label="epsilon = 30", legend=:bottomleft, linecolor = "black", linestyle = :dot)
sEps4 =EnsembleSummary (solution5[5], 0:1/252:20)
 plot!(sEps4.u,label="epsilon = 40",legend=:bottomleft,linecolor = "black" ,linestyle = :dash , xlabel=" Tiempo t (Agnos)",ylabel=" E(X(t))")
p1 = (r \, , (\mu \, r) / ((\sigma \, \hat{\,} 2) * \gamma) , \mu , \sigma , \gamma , 1 , T , v , \rho)cons1 = consu Medio (sEps.u, p1, 5040)plot(cons1, label="epsilon = n silon = 1", legend=:bottomleft, line color = "red")p2 = (r, (\mu \ r)/((\sigma \r2)*\gamma), \mu, \sigma, \gamma, 11, T, v, \rho)cons2 = consuMedio (sEps1.u.p2, 5040)
 plot! (cons2, label="epsilon10" , legend="bottomleft, linecolor = "blue1" , linestyle = :dot)p3 = (r, (\mu \ r)/((\sigma \r2)*\gamma), \mu, \sigma, \gamma, 21, T, v, \rho)cons3 = consu Medio (sEps2.u, p3, 5040)plot! (cons3, label="epsilon 0 n s) , label="epsilon 20", legend=:bottomleft, line color = "blue1" , linestyle = :dash \p4 = (r \, , (\mu \, r) / ((\sigma \, \hat{\,} 2) * \gamma) , \mu , \sigma , \gamma , 31 , T, v , \rho)cons4 = consuMedio (sEps3.u,p4,5040)
 p lot! (cons4, label="epsilon = 30", legend=: bottomleft, linecolor = "black", linestyle = : dot)
p5 = (r, (\mu r)/((\sigma \hat{2})*\gamma), \mu, \sigma, \gamma, 41, T, v, \rho)cons5 = consuMedio(sEps4.u, p5, 5040)plot!(cons5,label="epsilon = 40",legend=:bottomleft,linecolor = "black" ,linestyle = :dash , xlabel=" Tiempo t (dias)",ylabel=" E( C(t) / X(t) )")
```
# 8.2. Datos del modelo CEV

### 8.2.1. Escenario alcista

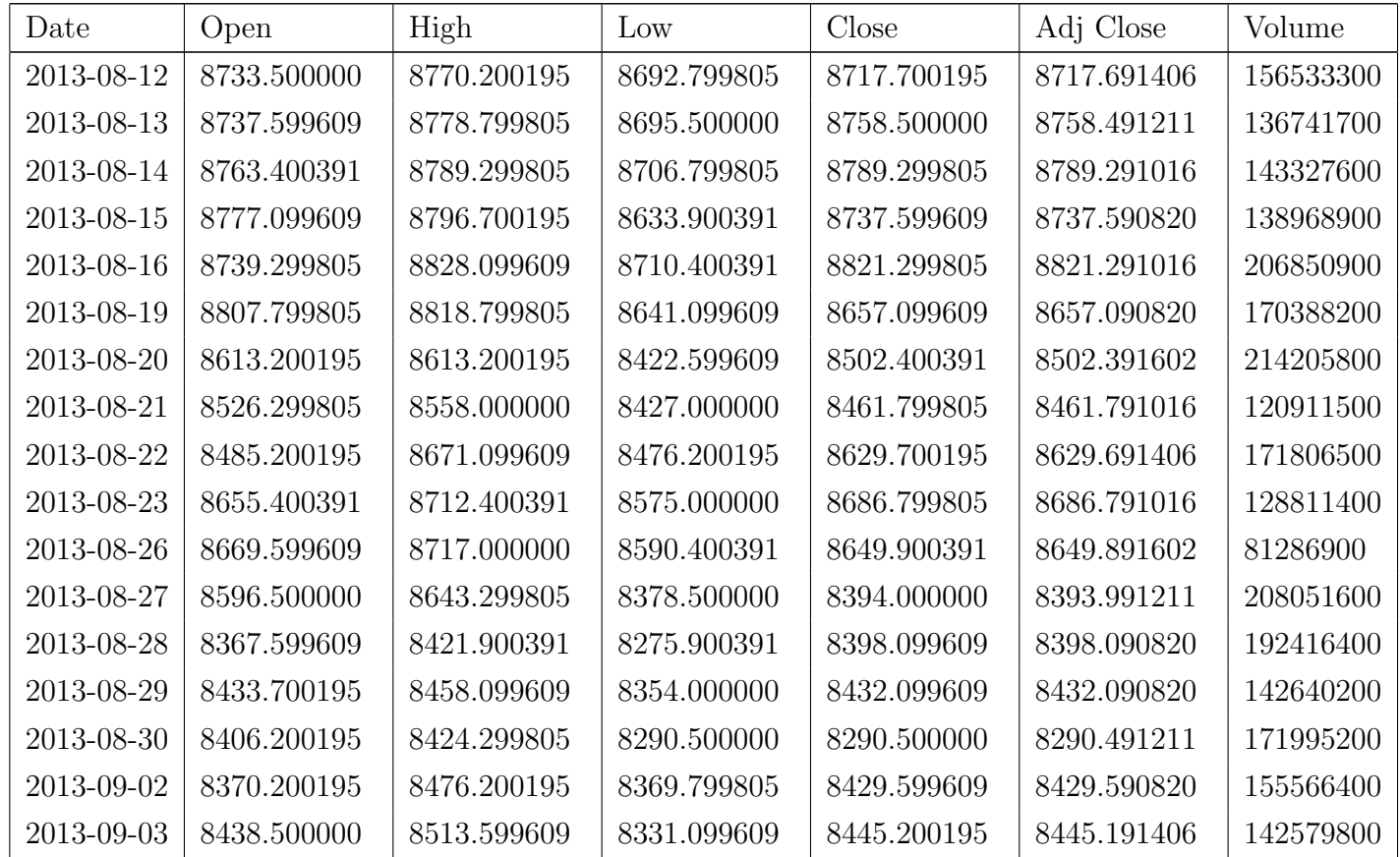

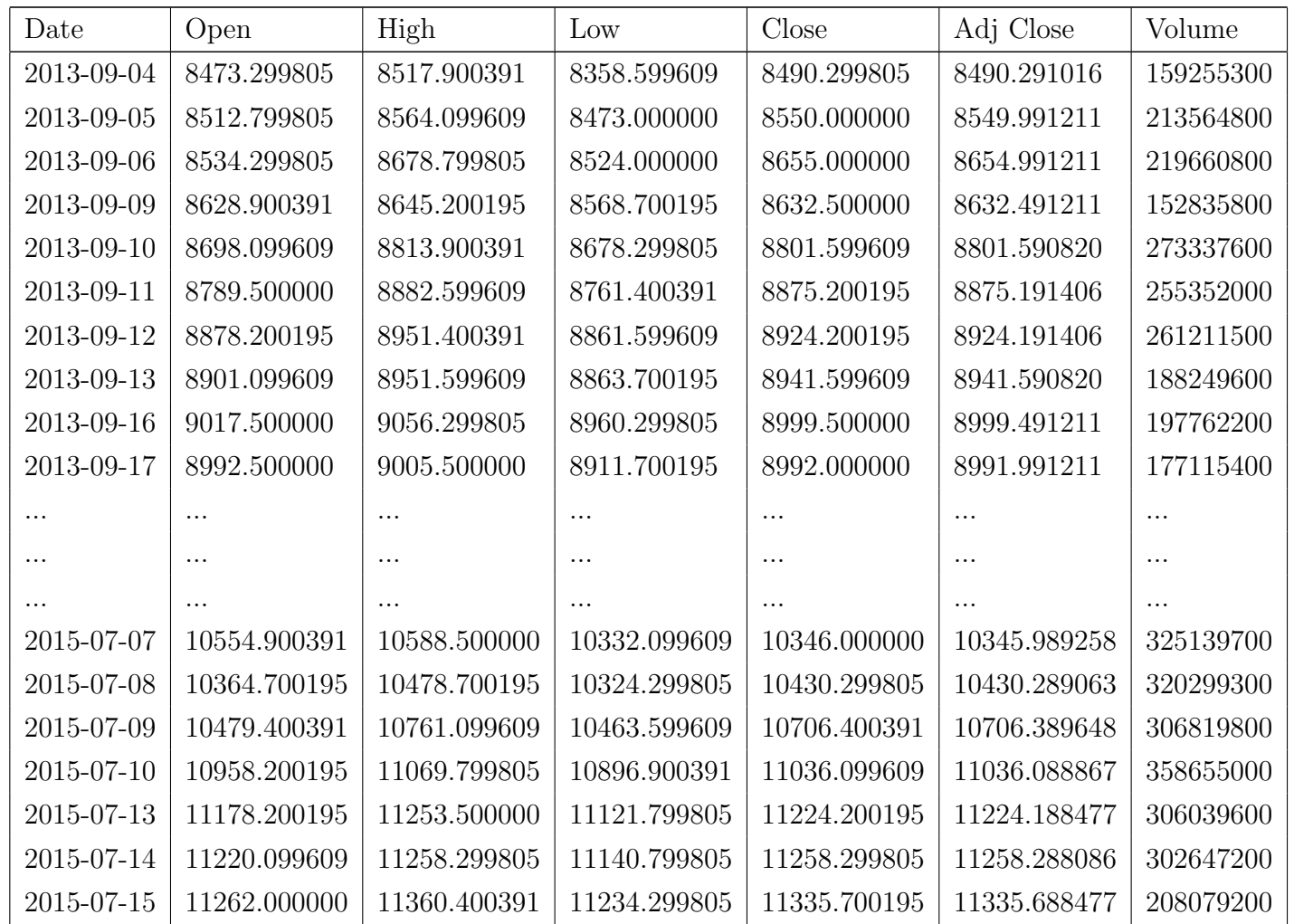

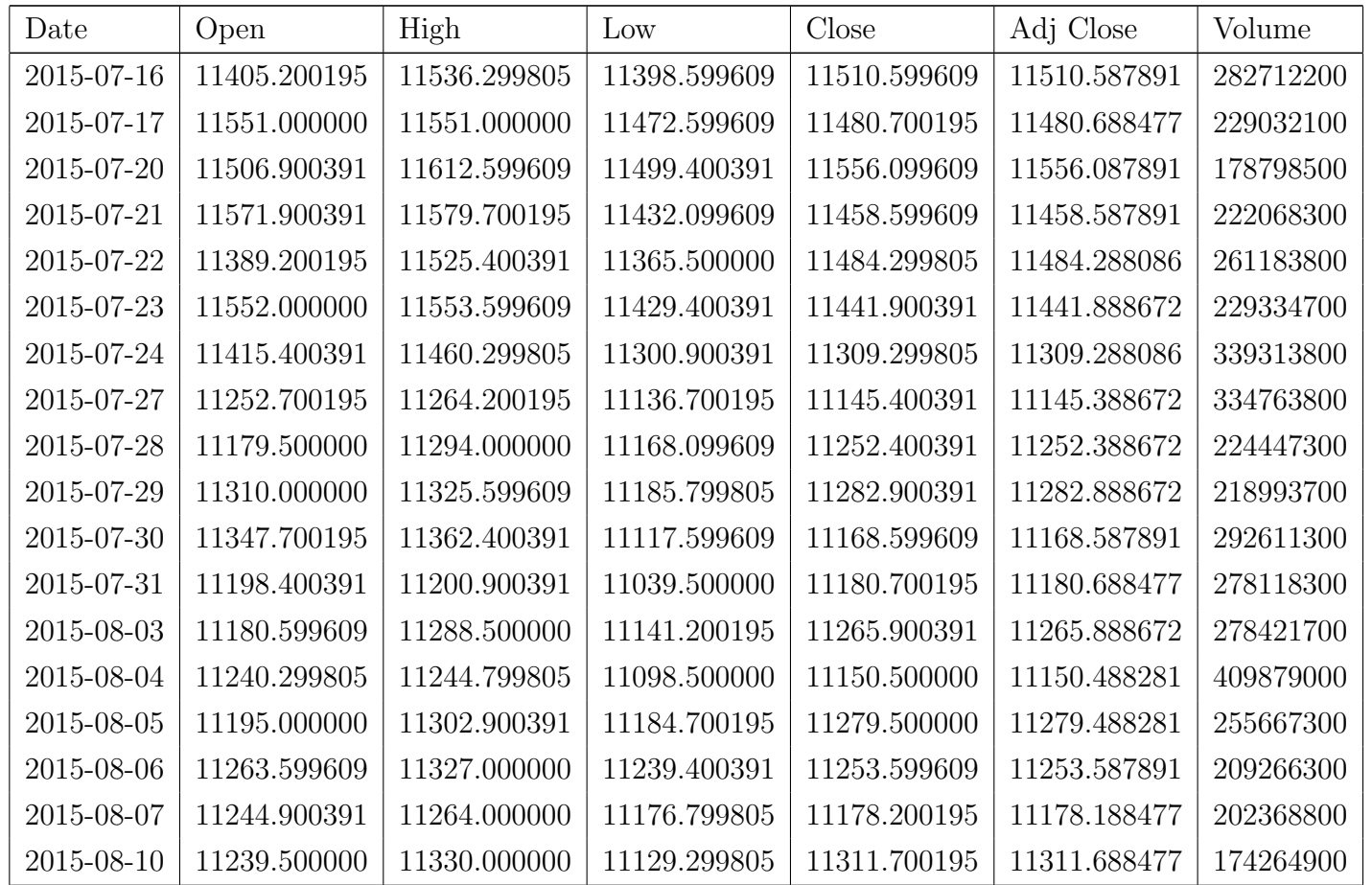

# 8.2.2. Escenario bajista

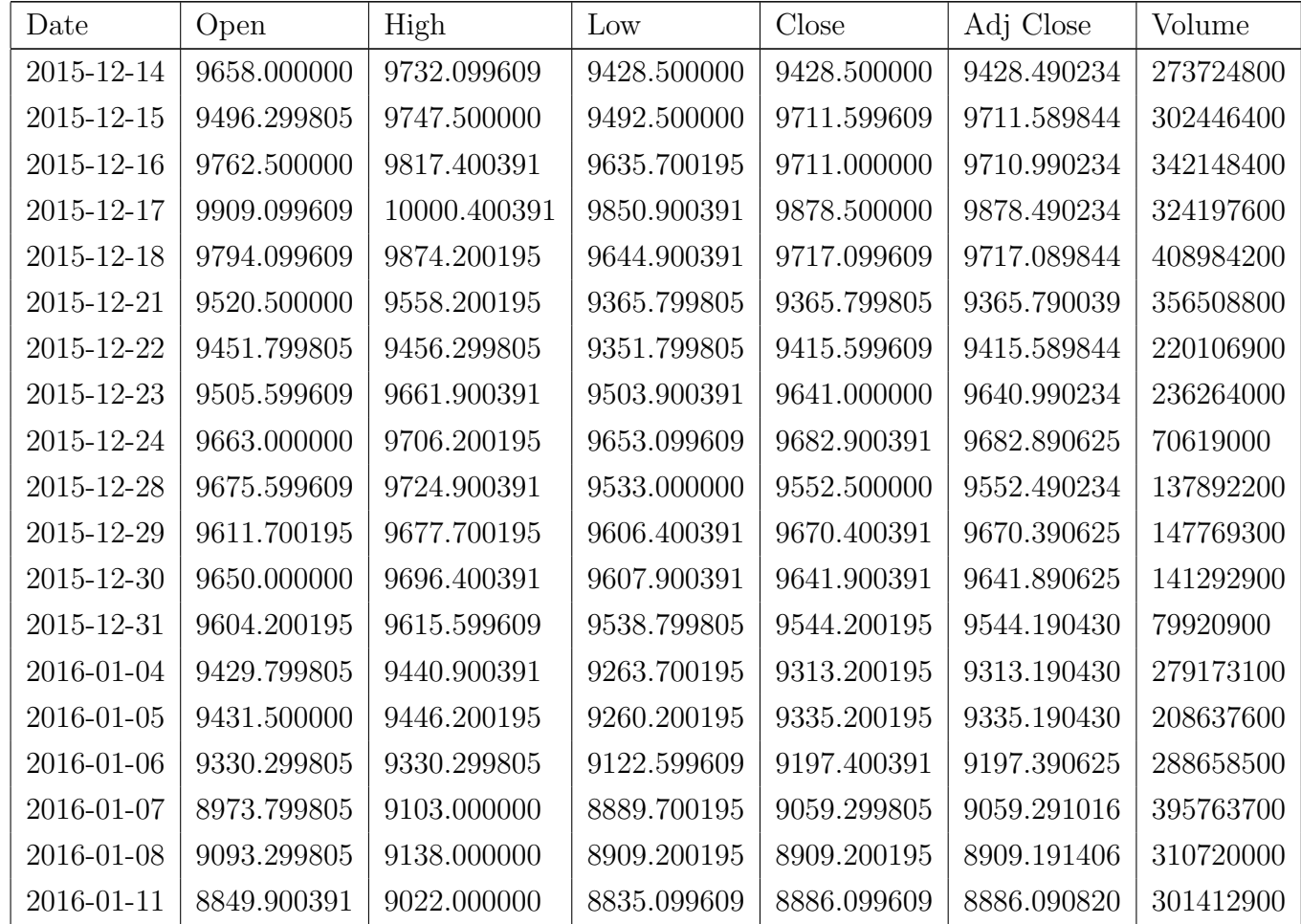

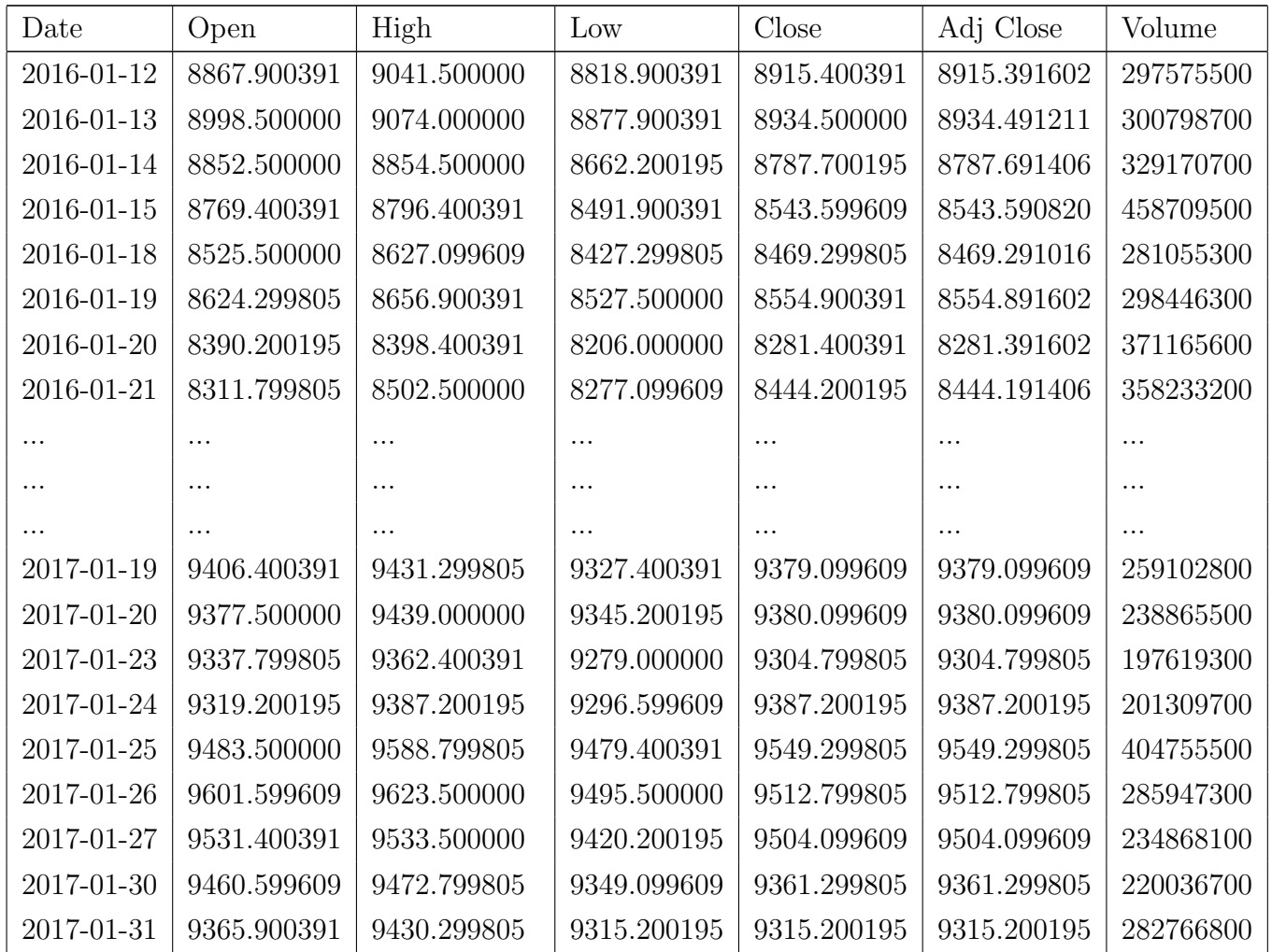

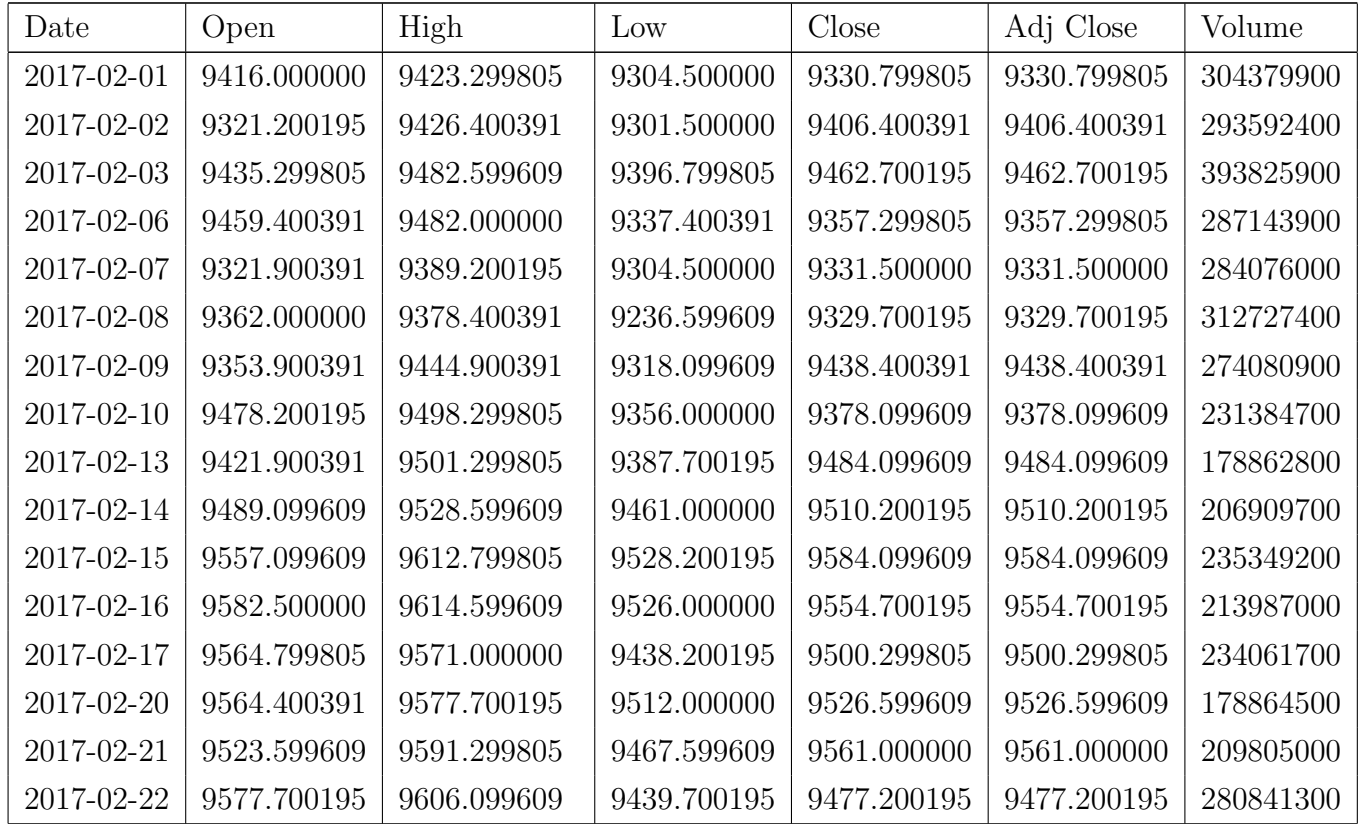

## 8.3. Código para el modelo CEV

using CSV

using DataFrames

```
df1 = DataFrame(CSV. File("C:\\Users\\EnriqueCarpintero\\Documents\\TFG JULIA\\IBEX20152017.csv"))
df2 = DataFrame(CSV. File("C:\\Users\\EnriqueCarpintero\\Documents\\TFG JULIA\\IBEX20132015.csv"))
using Plots
```

```
xticks = [" i" foriin1 : 307]plot(df2.Close, xlabel = "Tiempo(dias)", legend = false)xticks = [" i" for i in 1:509]
plot ( df1. Close, xlabel="Tempo ( dias)", legend = false)
```

```
function logReturns (df)
```

```
s = df. Close
         d if f = []for i in 1: (size(s,1))if (i == 1)aux = 0.0push! (diff, aux))
                  e l s ea : : Float 64=s [i]
                            b : : Float 64=s [ i − 1 ]
                           aux = log(a/b)push! (diff, aux))
                  endenddf[!, :LogReturns] = diffd fend
```
using Statistics

```
#Parametros modelo bajista
log Returns ( df 1 )u1 = \text{mean}(\text{df1}[:, \text{ } : \text{LogReturns}])s1 = std(dfl[:, :LogReturns])\sigma1 = sqrt(252) * s1 # variance sigma
\alpha1 = 252 * u1 + 0.5 * (\sigma1^2) # drift bprintln(\sigma_1)println(\alpha 1)sqrt(2)*0.01(\alpha1 - 0.01) / \sigma1
```

```
\#Parametros modelo alcista
log Returns ( df2 )u2 = \text{mean}(\text{df2}[:, \text{ } : \text{LogReturns}])s2 = std (df2[:, :LogReturns])\sigma 2 = \sqrt{\sqrt{362}} * s2 # variance sigma
\alpha 2 = 252 * u2 + 0.5 * (\sigma 2^2) # drift bprintln(\sigma_2)println(\alpha_2)(\alpha 2 - 0.07)/\sigma2
```

```
function B(u, p, t)
```

```
b , s0 , \sigma , \beta , r , \delta , k , \alpha , T , \theta = p ;
elem1 = -(b-2*r)/2*\beta*(\sigma^2);elem2 = sqrt((b^2)-2*(r^2))/2*β*(\sigma^2);
\arctan = \arctan ((b-2*r)/sqrt((b^2)-2*(r^2))),tang = tan (\beta * sqrt ((b^2) - 2 * (r^2)) * (T-t) + arctan);elem1+elem2 * tang ;
```

```
endfunction f(du, u, p, t)b , s0 , \sigma , \beta , r , \delta , k , \alpha , T , \theta = p ;
             sharp = (\theta / \sigma) + 2 * \beta * B(u [1], p, t);du [1] = ((r-k-sharp)*(u [2]^(-2*\beta))*(b-r))*u [1];du [2] = u [2] * b;end
```

```
function g(du, u, p, t)b , s0 , \sigma , \beta , r , \delta , k , \alpha , T , \theta = p ;
               du [1] = -(\sigma*((\theta/\sigma)+2*\beta*B(u[1], p, t)) * (u[2] ( -\beta))*u[1])du [2] = \sigma * (u [2] ( \beta ) ) * u [2]
```

```
end
```

```
function inversion(x, s, p)sol = []b, s0, \sigma,\beta, r, \delta, k, \alpha, T, \theta = p;
              ph=(a, d, \delta)for i in 1:2520\frac{\text{aux1}=\theta}{\sigma}aux2=(s[i]^(-2*\beta))*x[i]
                          aux3= B(x[i], p, i/252)\text{aux4=AL}(\text{ph}\,,\,i\,/\,252) + \text{x} \left[\,i\,\right]fin = -(\text{aux1+2*}\beta*\text{aux3})*\text{aux2}push! (sol, fin/aux4)end
s o lend
```

```
a=25d = 65\delta = 0.01using QuadGK
 function h(p, t)\mathrm{a} , \mathrm{d} , \delta=p
           quadgk ( u−>exp ( – ( (\mu-\delta) * u) + (\mu-\delta) * d ) * ( u-a ) / ( d-a ), a, d )
endfunction P(t)\sin t g = 0.015 * tP0*exp(int g)endfunction AL(p, t)aux1= P(t)aux2= h(p, t)sol=aux1*aux2[1]s o lendusing DifferentialEquations
using Plots
 x0=-14.028dt = 1.0 / 252.0p = (\alpha 2, 50.0, \sigma 2, -0.2, 0.07, 0.07, 0.018, 1.0, 10.0, (\alpha 2 - 0.07) / \sigma 2);b, s0, \sigma,\beta, r, \delta, k, \alpha, T, \theta = p;
prob = SDEProblem (f, g, [x0, s0], (0.0, 10.0), p)ensembleprob = EnsembleProblem ( prob )sol = solve (ensembleprob, EnsembleThreads (), trajectories =1000, dt=dt, saveat= 1.0/252.0)
```

```
plot (sMu, label="beta = -0.2", legend=:bottomright, idxs=1)
p1 = (\alpha 2, 50.0, \sigma 2, -0.1, 0.07, 0.07, 0.018, 1.0, 10.0, (\alpha 2 - 0.07) / \sigma 2);b, s0, \sigma,\beta, r,\delta, k, \alpha, T, \theta = p1;
prob1 = SDEProblem(f, g, [x0, s0], (0.0, 10.0), p1)ensembleProblem (prob1)s o l 1 = s o l v e (ensemble prob1, Ensemble Threads (), trajectories = 1000, dt=dt, save at= 1.0/252.0)
sMul = EnsembleSummary(sol1, 0:1.0/252.0:10; )plot! (sMu1, label="beta = -0.1", legend=:bottomright, idxs=1)
p2 = (\alpha 2, 50.0, \sigma 2, 0, 0.07, 0.07, 0.018, 1.0, 10.0, (\alpha 2 - 0.07) / \sigma 2);b, s0, \sigma,\beta, r,\delta, k, \alpha, T, \theta = p2;
prob2 = SDEProblem(f, g, [x0, s0], (0.0, 10.0), p2)ensembleProblem (prob2)s_0 = s_0 = s_0 (ensembleprob2, EnsembleThreads (), trajectories = 1000, dt=dt, saveat= 1.0/252.0)
sMu2 = EnsembleSummary (sol2, 0:1, 0/252, 0:10)
plot ! (sMu2, label = 'beta = 0', legend =:bottomright, idxs = 1)p3 = (\alpha 2, 50.0, \sigma 2, 0.1, 0.07, 0.07, 0.018, 1.0, 10.0, (\alpha 2 - 0.07) / \sigma 2);b, s0, \sigma,\beta, r,\delta, k, \alpha, T, \theta = p3;
prob3 = SDEProblem(f, g, [x0, s0], (0.0, 10.0), p3)ensembleProb3 = EnsembleProblem (prob3)s_0 = s_0 = s_0 ( ensemble prob3 , Ensemble Threads ( ), trajectories = 1000, dt=dt, save at = 1.0 / 252.0
sMu3 = EnsembleSummary (sol3, 0:1.0/252.0:10)
plot ! (sMu3, label="beta = 0.1", legend=: bottomright, idxs=1)
p4 = (\alpha 2, 50.0, \sigma 2, 0.2, 0.07, 0.07, 0.018, 1.0, 10.0, (\alpha 2 - 0.07) / \sigma 2);b, s0, \sigma,\beta, r,\delta, k, \alpha, T, \theta = p4;
prob4 = SDEProblem(f, g, [x0, s0], (0.0, 10.0), p4)ensembleprob4 = EnsembleProblem ( prob4 )s \cdot 014 = solve (ensembleprob4, EnsembleThreads (), trajectories =1000, dt=dt, saveat= 1.0/252.0)
sMu4 = EnsembleSummary (sol4, 0:1.0/252.0:10)
plot!(sMu4, label="beta = 0.2", legend=:bottomright, idxs=1, xlabel=" Tiempo t (Agnos)", ylabel="E(X(t))")
```

```
#simulacion sin ensemble para alcista
ps = (\alpha 2.50.0 \cdot \sigma 2, -0.2 \cdot 0.07 \cdot 0.1 \cdot 0.018 \cdot 1.0 \cdot 10.0 \cdot (\alpha 2 - 0.07) / \sigma 2);b, s0, \sigma, \beta, r, \delta, k, \alpha, T, \theta = ps;
probs = SDEProblem (f, g, [x0, s0], (0.0, 10.0), ps)sols = solve(probs, dt=dt, saveat= 1.0/252.0)plot(sols, label="beta = -0.2", legend=:bottomright, vars=1)
ps1 = (\alpha 2, 50.0, \sigma 2, -0.1, 0.07, 0.1, 0.018, 1.0, 10.0, (\alpha 2 - 0.07) / \sigma 2);b, s0, \sigma, \beta, r, \delta, k, \alpha, T, \theta = ps1;
probs1 = SDEProblem(f, g, [x0, s0], (0.0, 10.0), ps1)sols1 = solve(probs1, dt=dt, saveat= 1.0/252.0)plot!(sols1, label='beta = -0.1", legend=:bottomright, vars=1)ps2 = (\alpha 2, 50.0, \sigma 2, 0.0, 0.07, 0.1, 0.018, 1.0, 10.0, (\alpha 2 - 0.07) / \sigma 2);b, s0, \sigma, \beta, r, \delta, k, \alpha, T, \theta = ps2;probs2 = SDEProblem(f, g, [x0, s0], (0.0, 10.0), ps2)sols2 = solve(probs2, dt=dt, saveat= 1.0/252.0)plot!(sols2, label="beta = 0", legend=:bottomright, vars=1)
ps3 = (\alpha 2, 50.0, \sigma 2, 0.1, 0.07, 0.1, 0.018, 1.0, 10.0, (\alpha 2 - 0.07) / \sigma 2);b, s0, \sigma, \beta, r, \delta, k, \alpha, T, \theta = ps3;
probs3= SDEProblem (f, g, [x0, s0], (0.0, 10.0), ps3)sols3 = solve(probs3, dt=dt, saveat= 1.0/252.0)plot!(sols3, label="beta = 0.1", legend=:bottomright, vars=1)
```
#curva inversion  $a = 25.0$  $d = 65.0$  $\delta = 0.07$  $k = 0.018$  $P0 = 10$  $\mu = 0.015$  $ph=(a, d, \delta)$ 

 $inv=$ in v e r si o n (sMu . u [1, : ], sMu . u [2, : ], p) plot (inv,  $label="beta = 0.2"$ )  $inv1 = inversion(SMul.u[1,:],sMul.u[2,:],p1)$ plot ! ( $inv1$ ,  $label = "beta = 0.1")$  $inv2 = inversion(SMu2.u[1,:],sMu2.u[2,:],p2)$ plot ! ( $inv2$ , label="beta =  $0"$ )  $inv3 = inversion(sMu3.u[1,:], sMu3.u[2,:], p3)$ plot ! (inv3, label="beta =  $0.1$ ")  $inv4 = inversion(sMu4.u[1,:],sMu4.u[2,:],p4)$ plot!(inv4, label="beta =  $0.2$ ", xlabel=" Tiempo t (dias)", ylabel=" Inversion Activo Riesgo Esperada /  $F(t)$ ")  $inv = inversion(sols [1,:], sols [2,:], ps)$ plot (invv, label = "beta =  $0.2$ ")  $invv1 = inversion(sols1[1,:], sols1[2,:], ps1)$ plot ! ( $invv1$ ,  $label="beta = 0.1"$ )  $invv2=nversion(sols2[1,:],sols2[2,:],ps2)$ plot ! ( $invv2$ ,  $label = "beta = 0")$  $invv3=$ inversion (sols $3\vert1$ ,: ], sols $3\vert2$ ,: ], ps3) plot ! ( $invv3$ ,  $label="beta = 0.1"$ )  $invv4 = inversion(sols4 [1,:], sols4 [2,:], ps4)$ plot!(invv4, label="beta =  $0.2$ ", xlabel=" Tiempo t (dias)", ylabel=" Inversion Activo Riesgo /  $F(t)$ ")  $invv=$ inversion (sols [1,:], sols [2,:], ps) plot (invv, label="beta =  $-0.2$ ", ylims= $(0,1)$ , yticks= $0:0.1:1$ )  $invv1 = inversion(sols1[1,:], sols1[2,:], ps1)$ plot ! ( invv1, label="beta =  $-0.1$ ", ylims =  $(0,1)$ , yticks =  $0:0.1:1$  )  $invv2=nversion(sols2[1,:],sols2[2,:],ps2)$ plot! ( $invv2$ ,  $label="beta = 0$ ",  $vlims = (0,1)$ ,  $yticks = 0:0.1:1$ )  $invv3 = inversion(sols3 [1,:], sols3 [2,:], ps3)$ plot ! ( $inv3$ ,  $label="text{left}$   $= 0.1$ ",  $vlims = (0,1)$ ,  $vticks = 0:0.1:1$ )  $invv4 = inversion(sols4[1,:], sols4[2,:], ps4)$ plot!(invv4, label="beta =  $0.2$ ", vlims= $(0.1)$ , vticks= $0.0.1:1$ , widen=true, xlabel=" Tiempo t (dias)", vlabel=" Inversion Activo Riesgo / F(t

```
inv = inv = inv = v(sMu, u[1, :], sMu, u[2, :], p)plot (inv, label="beta = -0.2", ylims=(0,1), yticks=0.0.1:1)
inv1 = inversion(sMul.u[1,:], sMul.u[2,:], p1)plot!(inv1, label="beta = -0.1", ylims=(0,1), yticks=0.0.1:1)
inv2 = inversion(sMu2.u[1,:], sMu2.u[2,:], p2)plot!(inv2, label="beta = 0", vlims = (0,1), yticks = 0:0.1:1)
inv3 = inversion(SMu3.u[1,:],sMu3.u[2,:],p3)plot!(inv3, label="beta = 0.1", ylims=(0,1), yticks=0.0.1:1)
inv4 = inversion(sMu4.u[1,:], sMu4.u[2,:], p4)plot!(inv4, label="beta = 0.2", ylims=(0,1), yticks=0.0.1:1, xlabel=" Tiempo t (dias)", ylabel=" Inversion Activo Riesgo Esperada / F(t)")
using DifferentialEquations
using Plots
```

```
x0 = 14.028
```
 $dt = 1.0/252.0$ 

```
p01 = (\alpha 1, 50.0, \sigma 1, 0.2, 0.017, 0.1, 0.018, 1.0, 10.0, (\alpha 1 0.017)/\sigma 1);b, s0, \sigma, \beta, r, \delta, k, \alpha, T, \theta = p01;
prob01 = SDEProblem(f, g, [x0, s0], (0.0, 10.0), p01)ensembleprob01 = EnsembleProblem(prob01)sol01 = solve (ensembleprob01, EnsembleThreads (), trajectories = 1000, dt=dt, saveat= 1.0/252.0)
sMu01 = EnsembleSummary (sol01,0:1.0/252.0:10)
plot(sMu01, label="beta = 0.2", legend::bottomright, idxs=1, color = 1)p11 = (\alpha 1, 50.0, \sigma 1, 0.1, 0.017, 0.1, 0.018, 1.0, 10.0, (\alpha 1 0.017)/\sigma 1);b, s0, \sigma, \beta, r, \delta, k, \alpha, T, \theta = p11;
prob11 = SDEProblem(f, g, [x0, s0], (0.0, 10.0), p11)ensembleprob11 = EnsembleProblem(prob11)sol11 = solve (ensembleprob11, EnsembleThreads), trajectories=1000, dt=dt, saveat= 1.0/252.0)
sMul1 = EnsembleSummary (sol11, 0:1.0/252.0:10;)
plot!(sMul1, label='beta = 0.1", legend=:bottomright, idxs=1, color = 2)
```

```
p21 = (\alpha 1, 50.0, \sigma 1, 0, 0.017, 0.1, 0.018, 1.0, 10.0, (\alpha 1 0.017)/\sigma 1);b, s0, \sigma,\beta, r,\delta, k, \alpha, T, \theta = p21;
prob21 = SDEProblem(f, g, [x0, s0], (0.0, 10.0), p21)ensembleProblem (prob21)sol 21 = solve (ensembleprob21, EnsembleThreads (), trajectories = 1000, dt=dt, saveat= 1.0/252.0)
sMu21 = EnsembleSummary (sol21, 0:1.0/252.0:10)
plot ! (sMu21, label="beta = 0", legend=: bottomright, idxs=1, color = 3)
p31 = (\alpha1, 50.0, \sigma1, 0.1, 0.017, 0.1, 0.018, 1.0, 10.0, (\alpha10.017)/\sigma1);b, s0, \sigma,\beta, r,\delta, k, \alpha, T, \theta = p31;
prob31 = SDEFroblem(f, g, [x0, s0], (0.0, 10.0), p3)ensembleProb31 = EnsembleProblem (prob31)s \cdot 0.31 = s \cdot 0.181 = s \cdot 0.181, EnsembleThreads (), trajectories = 1000, dt=dt, saveat = 1.0 / 252.0
sMu31 = EnsembleSummary (s o131, 0.1.0 / 252.0.10)
plot ! (sMu31, label="beta = 0.1", legend=:bottomright, idxs=1, color = 4)
p41 = (\alpha1, 50.0, \sigma1, 0.2, 0.017, 0.1, 0.018, 1.0, 10.0, (\alpha10.017)/\sigma1);b, s0, \sigma,\beta, r,\delta, k, \alpha, T, \theta = p41;
prob41 = SDEProblem (f, g, [x0, s0], (0.0, 10.0), p41)ensembleProblem (prob41)sol 41 = solve (ensembleprob41, EnsembleThreads (), trajectories =1000, dt=dt, saveat= 1.0/252.0)
sMu41 = EnsembleSummary (sol41, 0:1.0/252.0:10)
plot!(sMu41, label="beta = 0.2", legend=:bottomright, idxs=1, xlabel=" Tiempo t (Agnos)", ylabel=" E(X(t))", color = 5)
#simulacion sin ensemble para alcista
ps01 = (\alpha1, 50.0, \sigma1, -0.2, 0.017, 0.1, 0.018, 1.0, 10.0, (\alpha1 - 0.017)/\sigma1);b, s0, \sigma,\beta, r,\delta, k, \alpha, T, \theta = ps01;
probs 01 = SDEProblem(f, g, [x0, s0], (0.0, 10.0), ps01)sols01 = solve(probs01, dt=dt, saveat= 1.0/252.0)plot(sols01, label="beta = -0.2", legend=:bottomright, vars=1)ps11 = (\alpha1, 50.0, \sigma1, -0.1, 0.017, 0.1, 0.018, 1.0, 10.0, (\alpha1-0.017)/\sigma1);b, s0, \sigma,\beta, r,\delta, k, \alpha, T, \theta = ps11;
probs 11 = \text{SDEProblem}(f, g, [x0, s0], (0.0, 10.0), p s 11)
```

```
sols11 = solve (probs11, dt=dt, saveat= 1.0/252.0)plot! (sols11, label="beta = -0.1", legend=:bottomright, vars=1)ps21 = (\alpha 1, 50.0, \sigma 1, 0.0, 0.017, 0.1, 0.018, 1.0, 10.0, (\alpha 1 - 0.017)/\sigma 1);b, s0, \sigma,\beta, r,\delta, k, \alpha, T, \theta = ps21;
probs 21 = SDEProblem(f, g, [x0, s0], (0.0, 10.0), ps21)sols 21 = solve (probs 21, dt=dt, save at= 1.0/252.0)plot ! (sols 21, label = "beta = 0", legend = : bottomright, vars = 1)
ps31 = (\alpha1, 50.0, \sigma1, 0.1, 0.017, 0.1, 0.018, 1.0, 10.0, (\alpha1 - 0.017)/\sigma1);b, s0, \sigma,\beta, r,\delta, k, \alpha, T, \theta = ps31;
probs 31 = SDEProblem (f, g, [x0, s0], (0.0, 10.0), ps31)sols 31 = solve (probs 31, dt=dt, save at= 1.0/252.0)plot ! (sols 31, label = "beta = 0.15", legend = : bottomright, vars = 1)
ps41 = (\alpha1, 50.0, \sigma1, 0.2, 0.017, 0.1, 0.018, 1.0, 10.0, (\alpha1 - 0.017)/\sigma1);b, s0, \sigma,\beta, r,\delta, k, \alpha, T, \theta = ps41;
probs41= SDEProblem(f, g, [x0, s0], (0.0, 10.0), ps41)sols 41 = solve (probs 41, dt=dt, saveat= 1.0/252.0)plot!(sols41, label="beta = 0.2", legend=:bottomright, vars=1, xlabel=" Tiempo t (Agnos)", ylabel="X(t)")
a=25.0d = 65.0\delta = 0.017k=0.018P0=10\mu = 0.015ph=(a, d, \delta)#simulacion sin ensemble para alcista
inv01 = inversion(sMu01.u[1,:], sMu01.u[2,:], p01)plot (inv01, label="beta = -0.2")
```

```
inv11=in v ersion (sMul1.u[1,:], sMul1.u[2,:], p11)
```
 $plot ! (inv11, label="beta = -0.1")$ 

 $inv21 = inversion(sMu21.u[1,:], sMu21.u[2,:], p21)$ plot ! ( $inv21$ ,  $label="beta = 0"$ )  $inv31=$ in v ersion (sMu31. u [1, : ], sMu31. u [2, : ], p31) plot ! ( $inv31$ ,  $label = "beta = 0.1"$ )  $inv41 = inversion(SMu41.u[1,:], SMu41.u[2,:], p41)$ plot!(inv41, label="beta = 0.2", xlabel=" Tiempo t (dias)", ylabel=" Inversion Activo Riesgo Esperada /  $F(t)$ ")  $invv01 = inversion(sols01 [1,:], sols01 [2,:], ps01)$ plot ( $invv01$ , label="beta = -0.2")  $invv11=$ inversion (sols $11\, [1,:]$  , sols $11\, [2,:]$  , ps $11)$  $plot ! (invv11, label="beta = -0.1")$  $invv21=$ inversion (sols $21\left[1\right.,{:}\right],$  sols $21\left[2\right.,{:}\right],$  ps $21)$ plot ! ( $invv21$ ,  $label = "beta = 0")$  $invv31 = inversion(sols31 [1,:], sols31 [2,:], ps31)$ plot ! ( $invv31$ ,  $label="beta = 0.1"$ )  $invv41=$ inversion  $(sols41 [1, :]$ , sols $41 [2, :]$ , ps41) plot!(invv41, label="beta =  $0.2$ ", xlabel=" Tiempo t (dias)", ylabel=" Inversion Activo Riesgo /  $F(t)$ ") #Simulacion para varios horizontes temporales 10−30 agnos  $p = (\alpha 2, 50.0, \sigma 2, 0.2, 0.07, 0.07, 0.018, 1.0, 30.0, (\alpha 2 - 0.07) / \sigma 2);$  $b$ , s0,  $\sigma$ , $\beta$ , r,  $\delta$ , k,  $\alpha$ , T,  $\theta = p$ ; prob = SDEProblem  $(f, g, [x0, s0], (0.0, 30.0), p)$ ensembleprob <sup>=</sup> EnsembleProblem ( prob ) $sol = solve$  (ensembleprob, EnsembleThreads (), trajectories =  $1000$ , dt=dt, saveat=  $1.0/252.0$ )  $sMu =$  EnsembleSummary (sol, 0:1.0/252.0:30)